# Mapping, SNP calling and the study of genetic variation in ecology and evolution

Formation CNRS 2023

#### Table of contents

- General principles (NGS, assembly, mapping, SNP calling)
- Genetic variation
	- different types of mutations
	- describing genetic variation
- Mapping / SNP calling workflow
	- common software and file formats
	- reference genome
	- filtering of variant calls
- Applications in ecology and evolution

#### Table of contents

- General principles (NGS, assembly, mapping, SNP calling)
- Genetic variation
	- different types of mutations
	- describing genetic variation
- Mapping / SNP calling workflow
	- common software and file formats
	- reference genome
	- filtering of variant calls
- Applications in ecology and evolution

# NGS principle

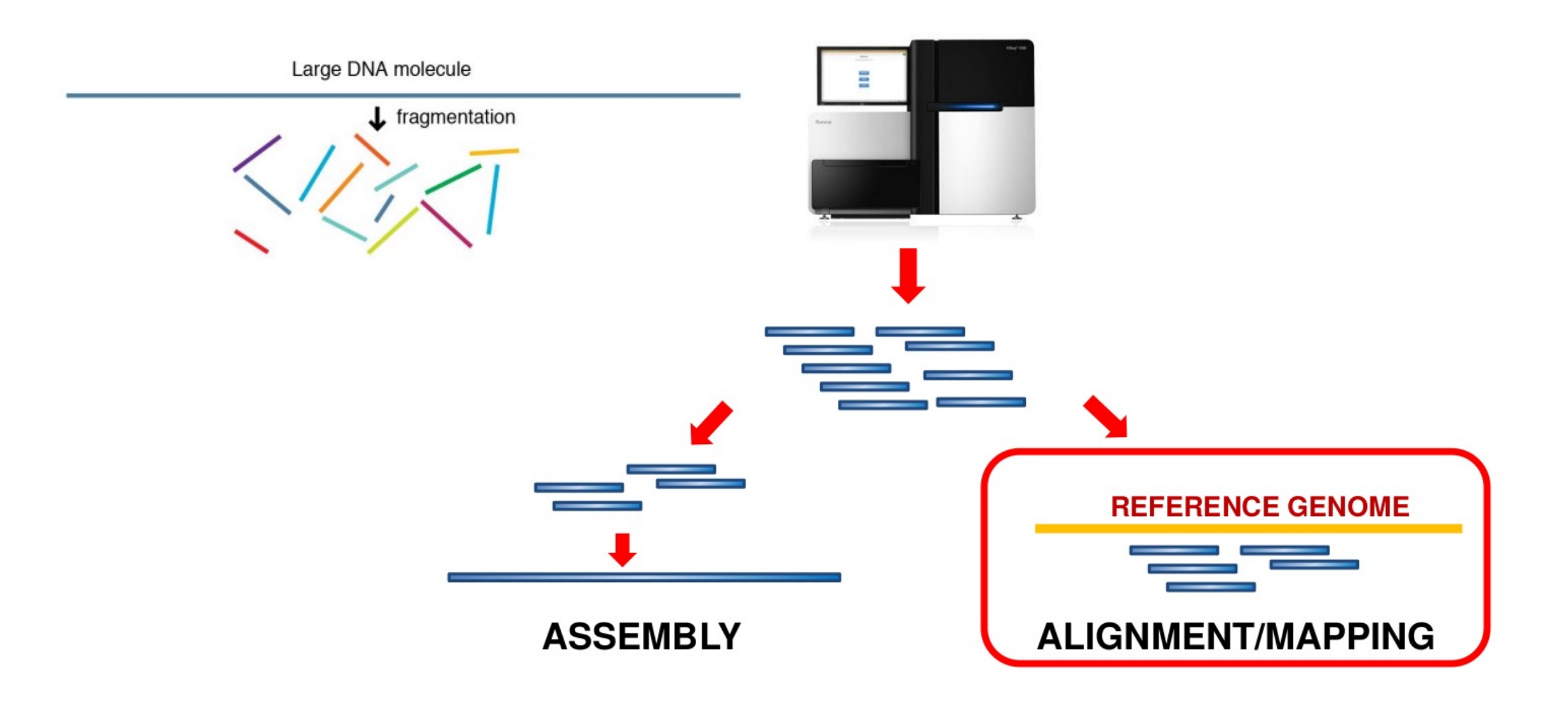

#### NGS Single-end vs paired-end reads

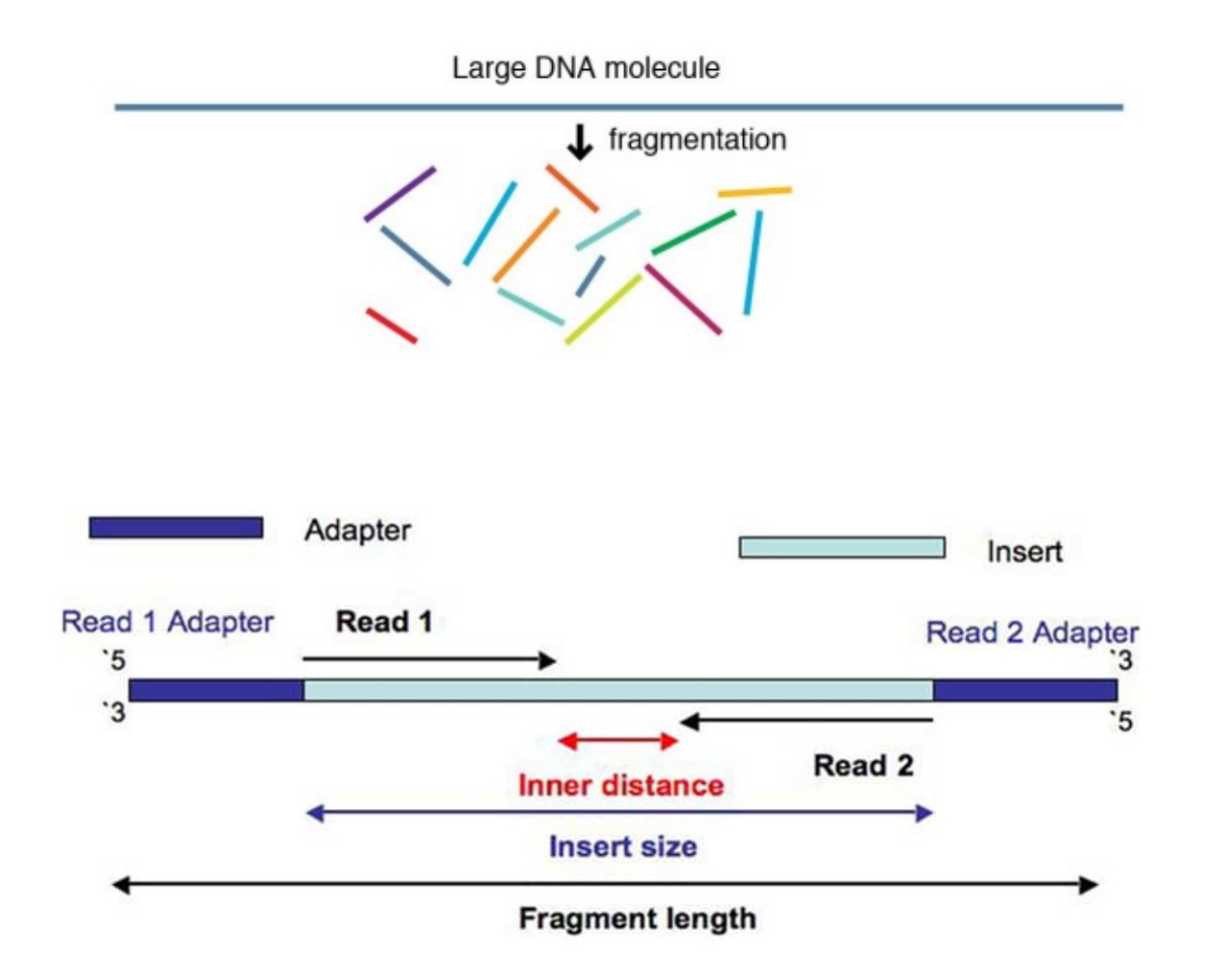

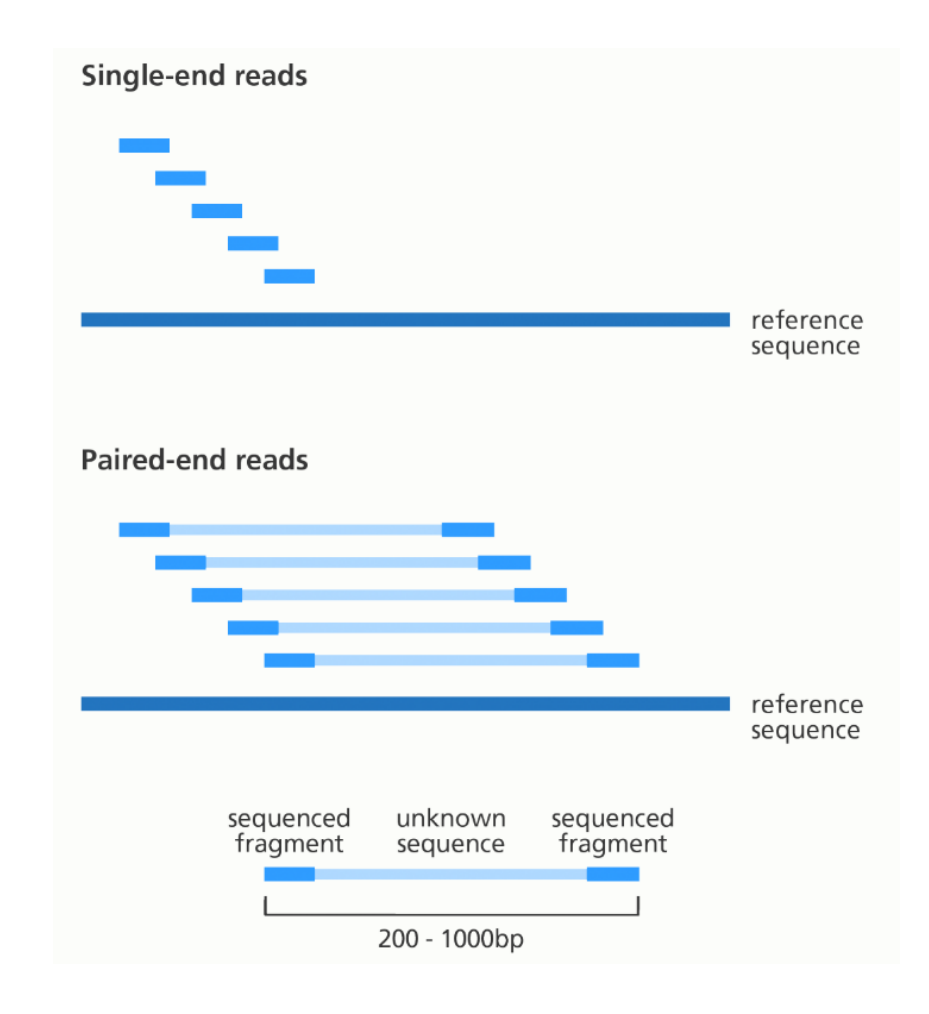

#### De novo assembly

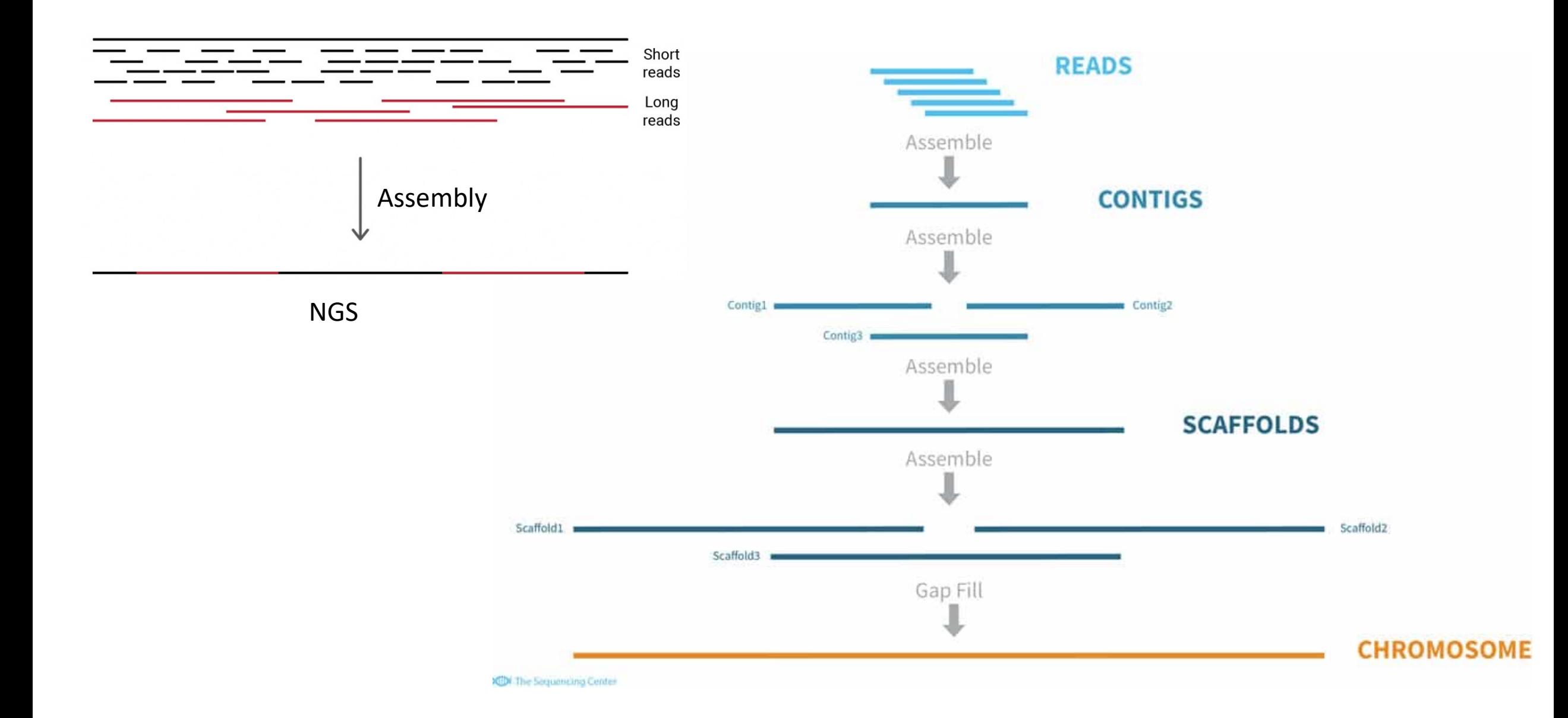

# Mapping / SNP calling principle

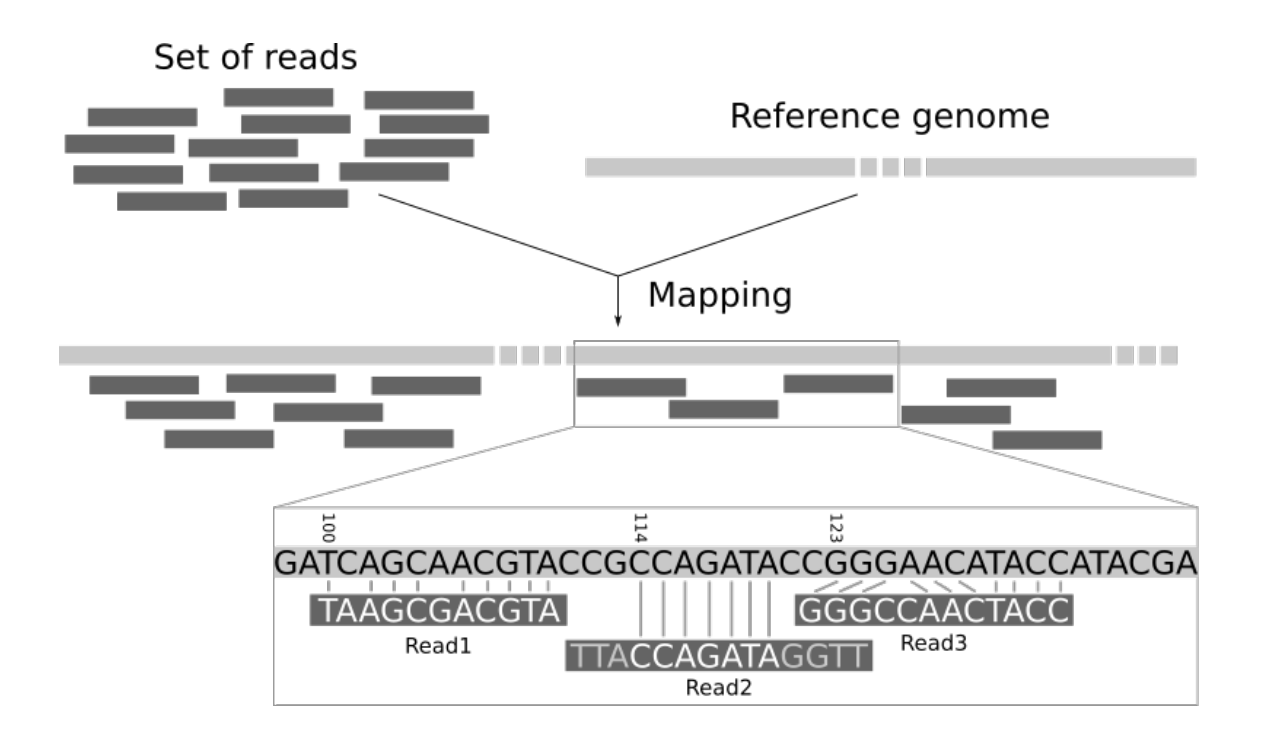

#### **GGTCTGGATGC CGGTCTGGATGC GCGGTCTGGATG GCGGTCTGGAT GGCGGTCTGGAT** GGCGGTCTGGA **TCTATGCGGGCCCCT TCTATGCGGGCCCC ATCTATGCGGGCC TATCTATGCGGGC TTATCTATGCGGG CTTATCTATGCGGG**

Short reads

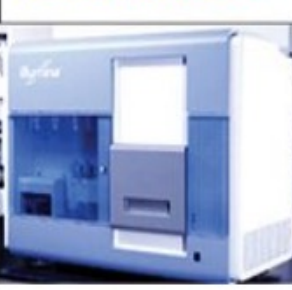

Alignment of reads to the reference genome and SNP calling

#### $SNP: A \rightarrow G$

**GTCTGGATGCT TCTATGCGGGCCCCT** TCTATGCGGGCCCC **GGTCTGGATGC** CGGTCTGGATGC **ATCTATGCGGGCC GCGGTCTGGATG TATCTATGCGGGC GCGGTCTGGAT TTATCTATGCGGG** GCGGTCTGGAT CTTATCTATGCGGG GGCGGTCTGGAT CTTATCTATGCGG GGCGGTCTGGA CTTATCTATGCGG

GGCGGTCTAGATGCTTATCTATGCGGGCCCCT

#### Reference genome sequence

# Table of contents

• General principles (NGS, assembly, mapping, SNP calling)

#### • Genetic variation

- different types of mutations
- describing genetic variation
- Mapping / SNP calling workflow
	- common software and file formats
	- reference genome
	- filtering of variant calls
- Applications in ecology and evolution

#### Genetic variation

• Genetic variation (polymorphisms) refers to the differences found in the genome sequence between individuals within a population or species

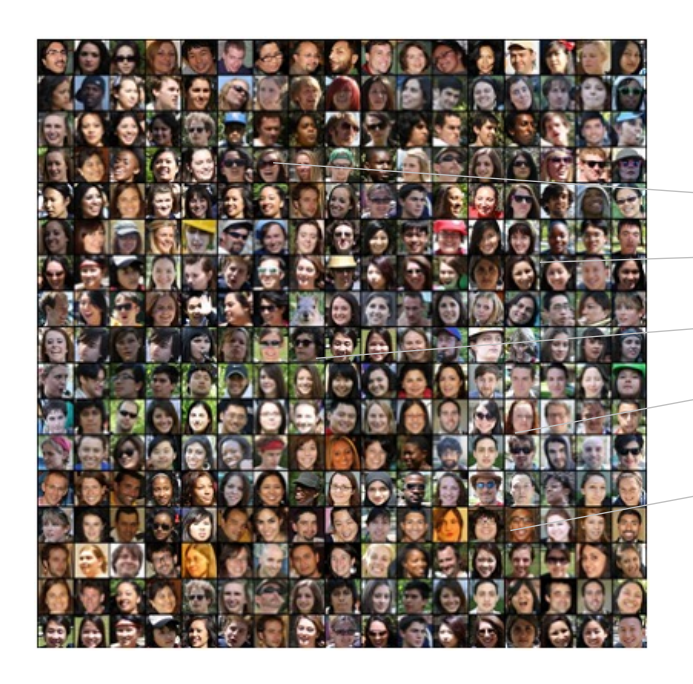

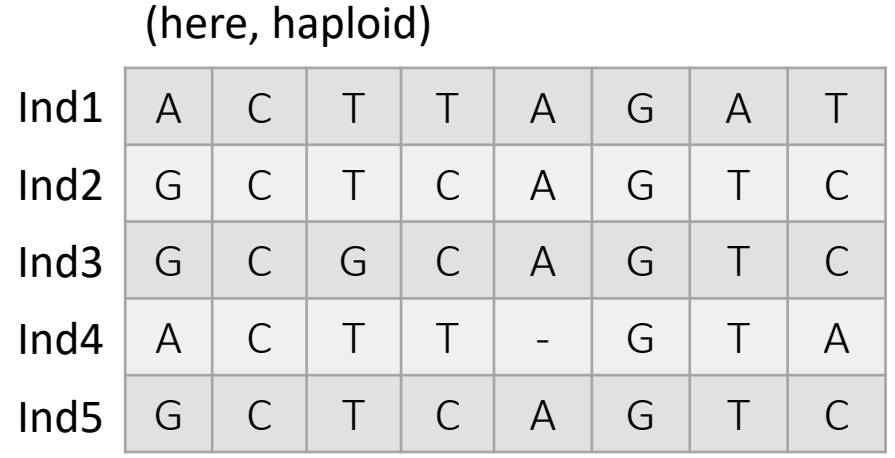

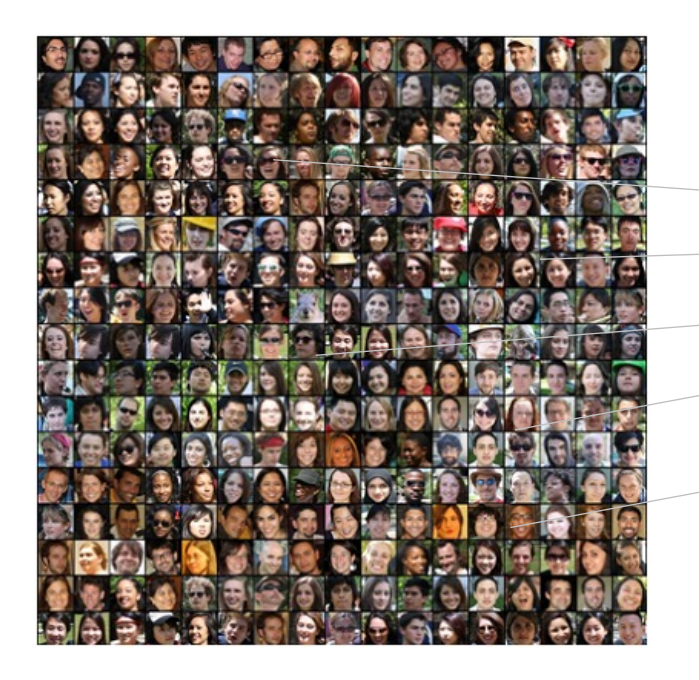

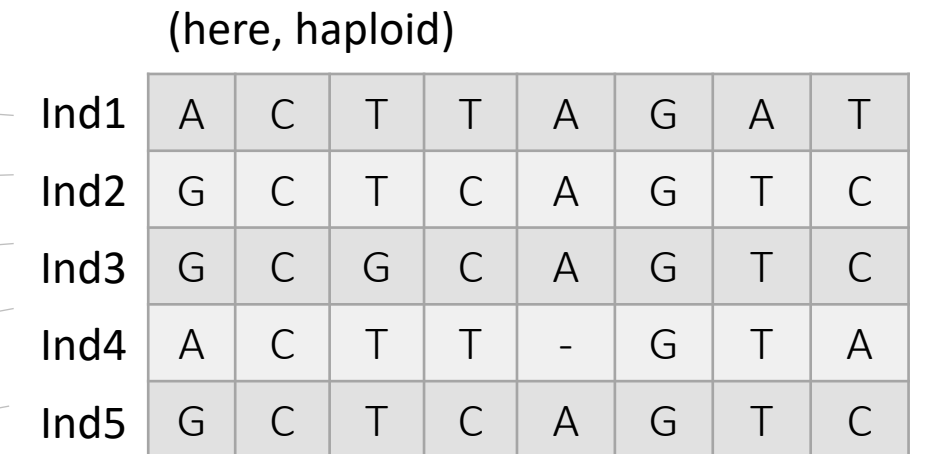

How many:

- Sites

- Polymorphisms

- SNPs

- Alleles

- Haplotypes

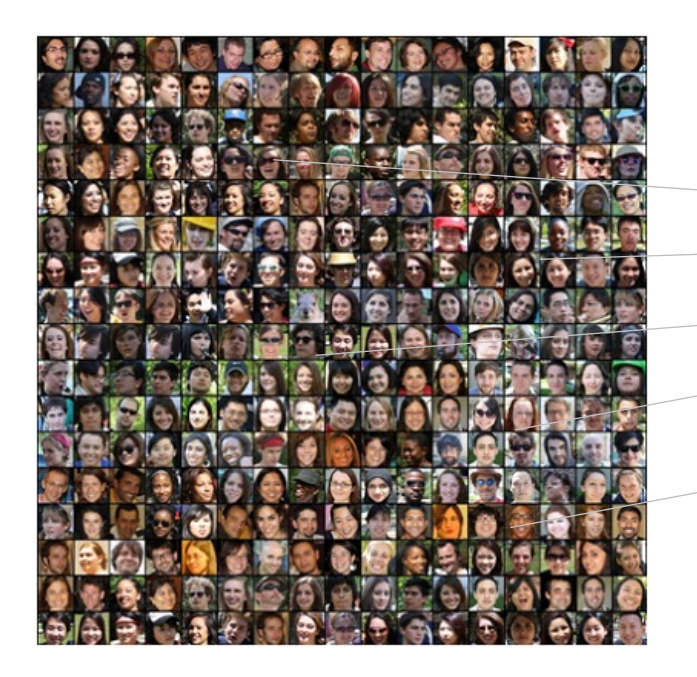

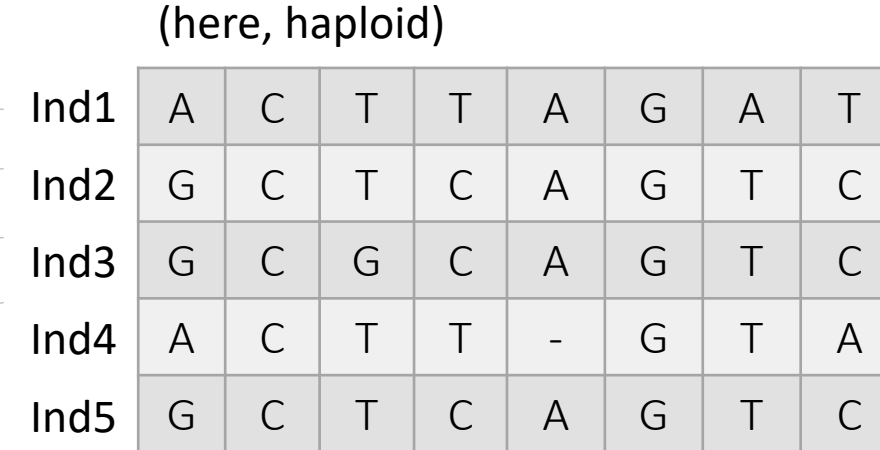

How many:

- Sites / Positions: 8

(Polymorphic + monomorphic)

- Polymorphisms:6

- SNPs: 5

(6 polymorphisms: 5 SNPs + 1 indel)

- Alleles: 2, 1, 2, 2, 2, 1, 2, 3 (5 sites bi-allelic + 1 tri-allelic)

- Haplotypes: 4

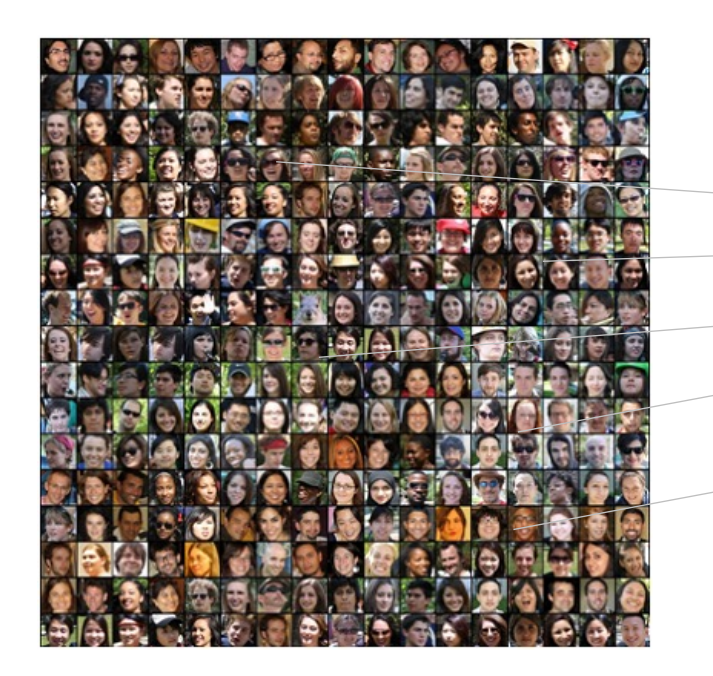

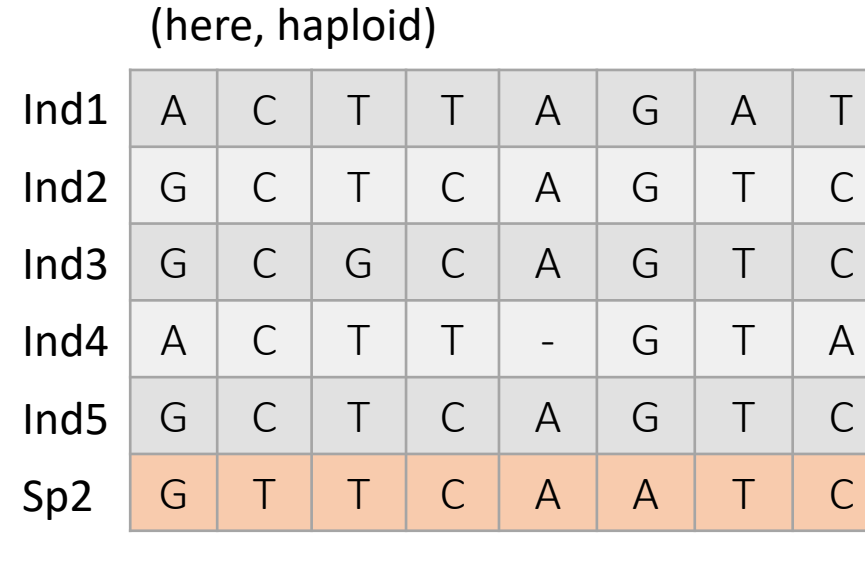

How many:

- Sites / Positions: 8 (Polymorphic + monomorphic)
- Polymorphisms:6

```
- SNPs: 5
```
(6 polymorphisms: 5 SNPs + 1 indel)

- Alleles: 2, 1, 2, 2, 2, 1, 2, 3 (5 sites bi-allelic + 1 tri-allelic) - Haplotypes: 4

• Genetic differences fixed between species = divergent sites / substitutions

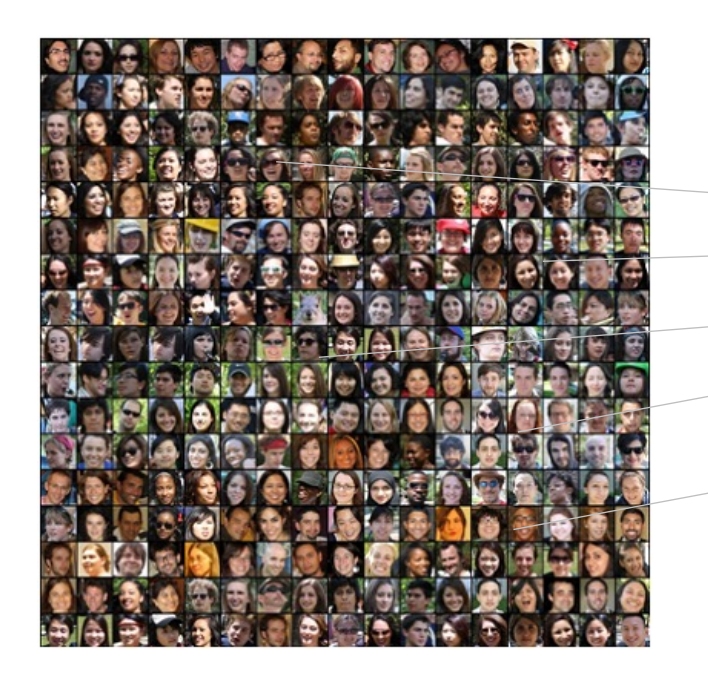

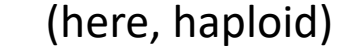

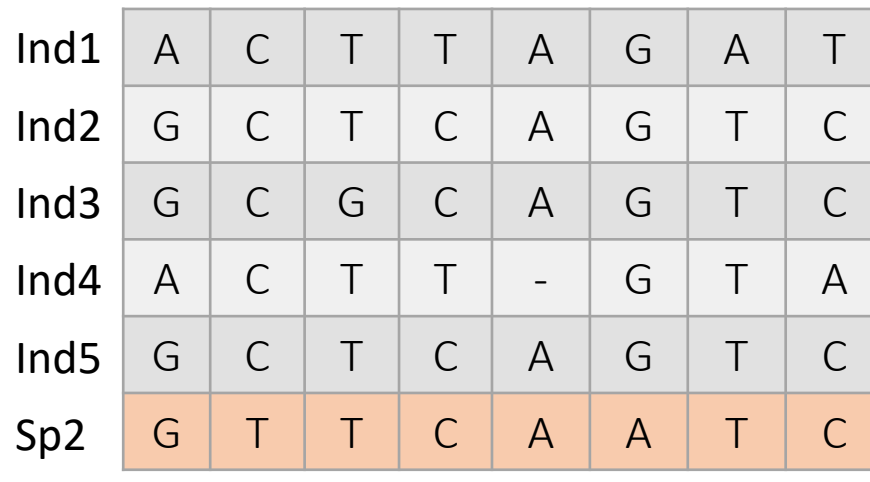

```
In evolution, SNPs + divergent sites 
are sometimes grouped under the 
term SNV.
```
But different meaning in medicine !  $(SNV = 0-1\%; SNP = >1\%)$ 

• Genetic differences fixed between species = divergent sites / substitutions

#### Genetic variation

• The ultimate source of genetic variation is **mutation**

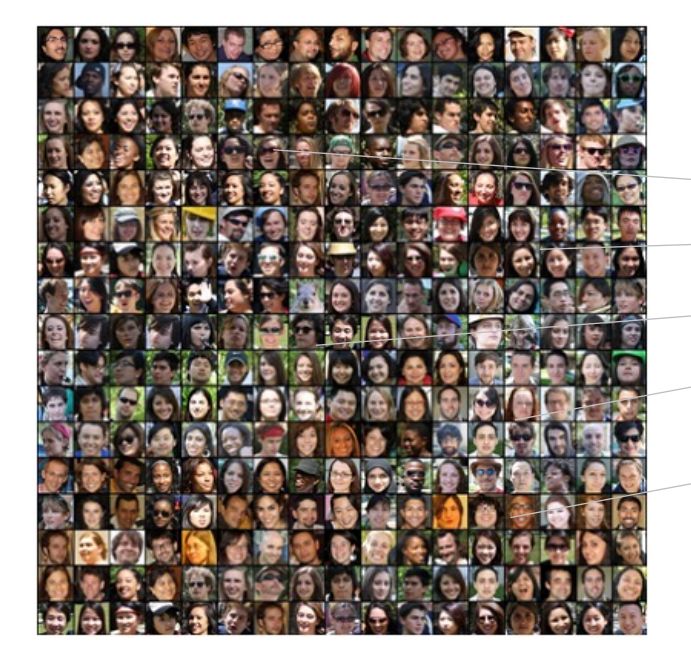

(here, haploid)

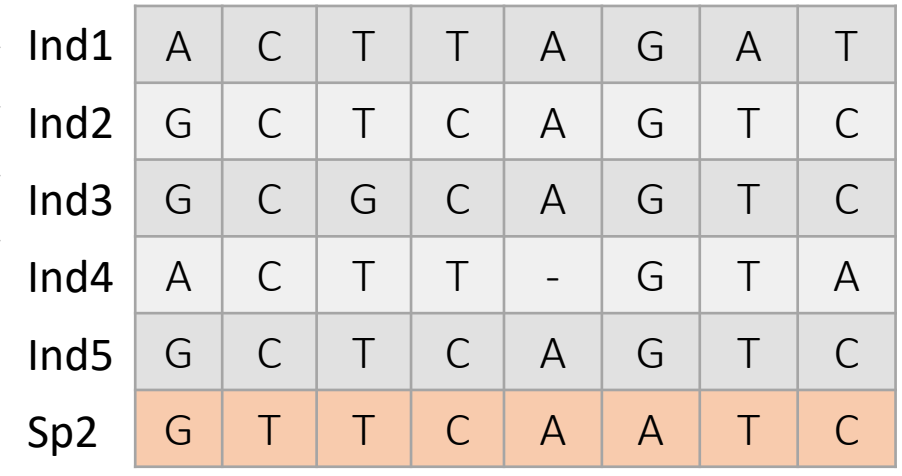

# Different types of mutations that cause genetic variation

- point mutations (SNPs)
- small insertions/deletions (indels) STRs (microsatellites)
- segmental mutations
- transpositions
- chromosome fission/fusion
- aneuploidy and whole genome duplications

# Point mutations (SNPs)

- Replacement of nucleotides without changing the number of nucleotides
- Arise by replication errors and spontaneous mutations (due to the instability of the DNA or induced by exogenous/endogenous sources)

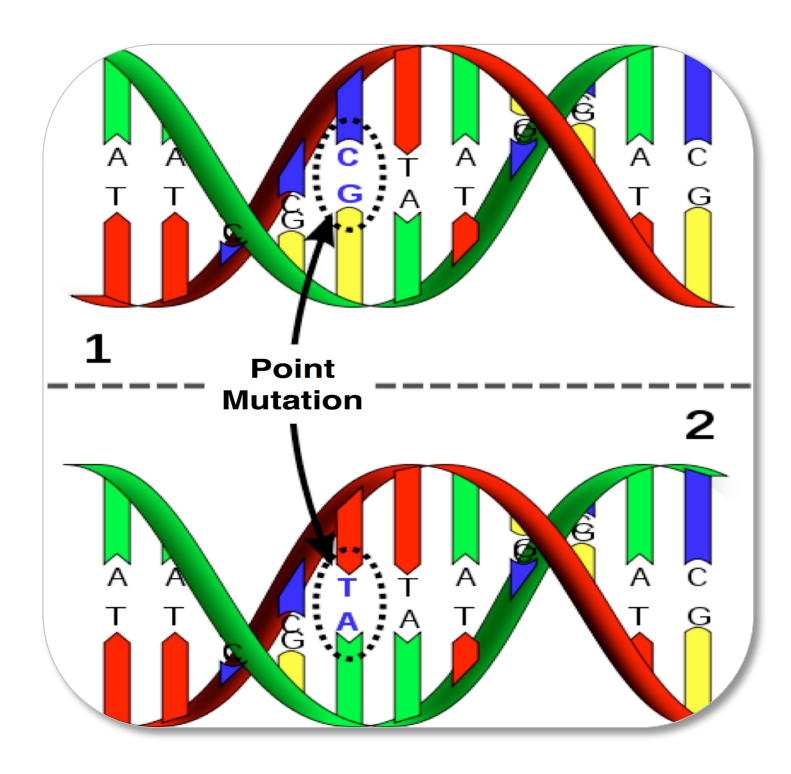

# Point mutations (SNPs)

- Replacement of nucleotides without changing the number of nucleotides
- Arise by replication errors and spontaneous mutations (due to the instability of the DNA or induced by exogenous/endogenous sources)

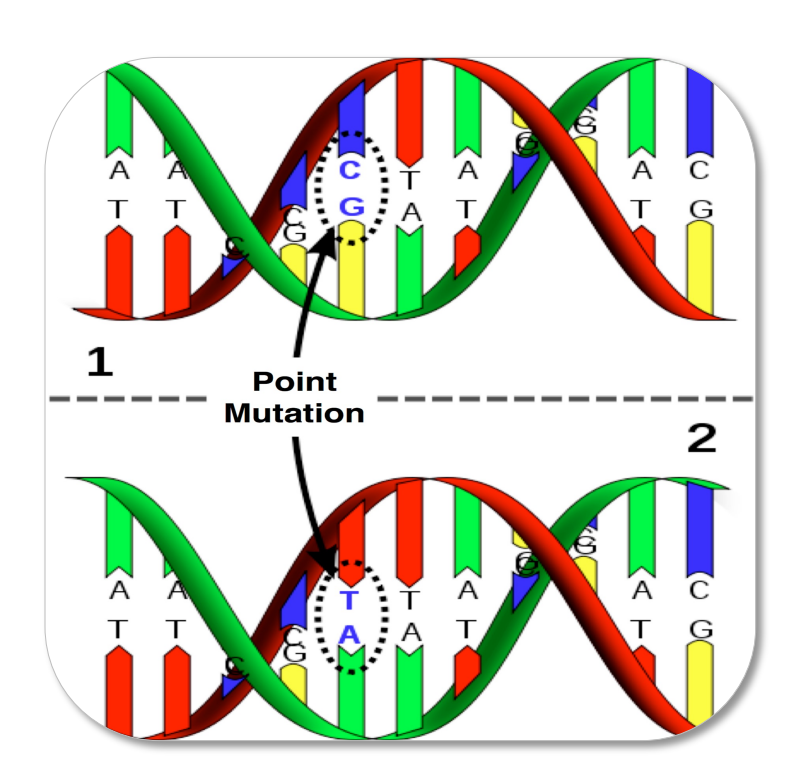

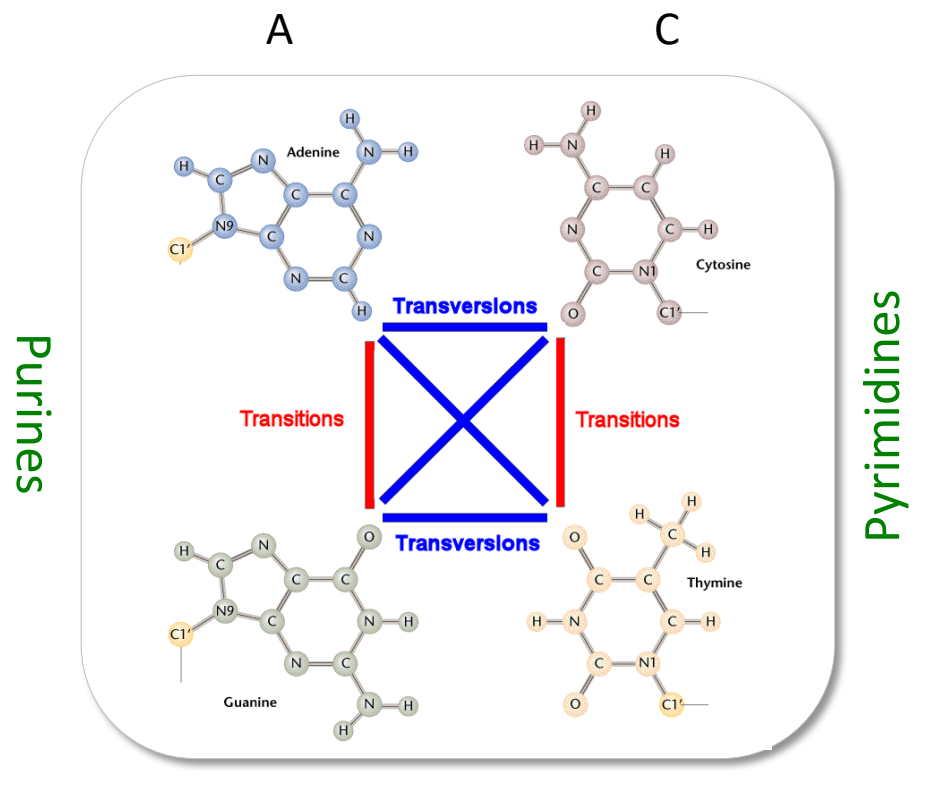

G T

#### Small Insertions/Deletions (Indels)

• small insertion and deletion of nucleotides from a sequence causing a change in the number of nucleotides ( $\geq 1$  nucleotides)

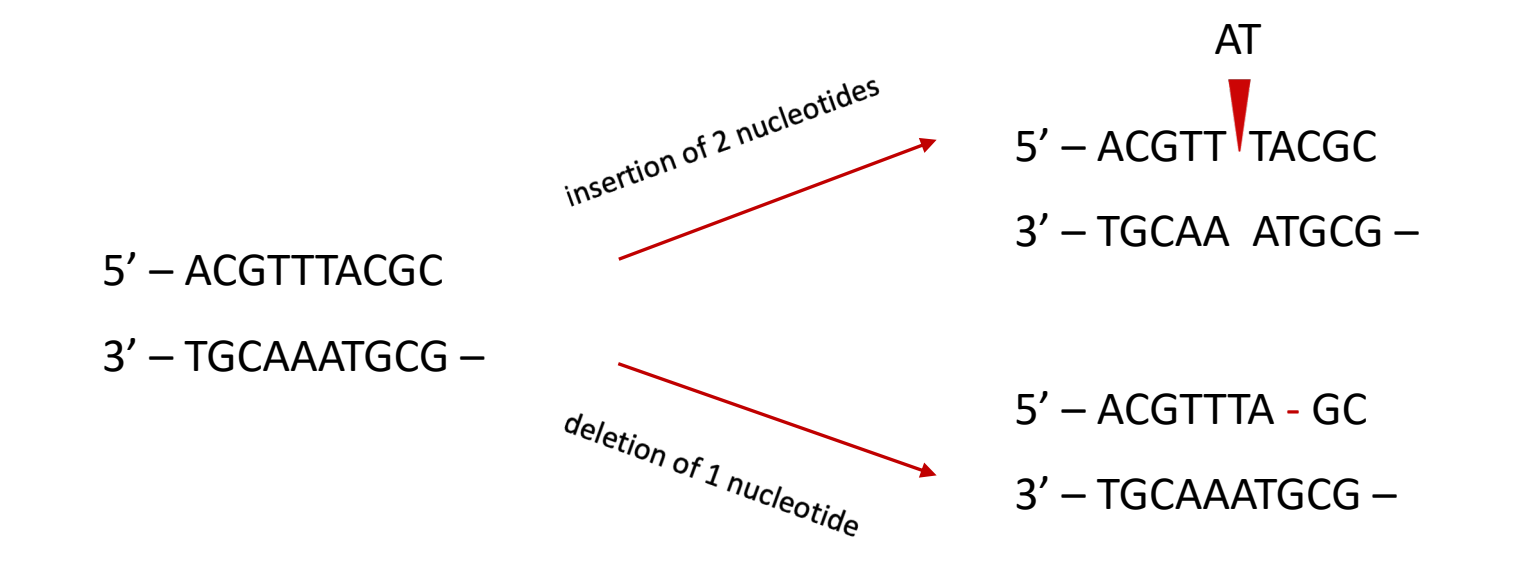

# STRs (microsatellites)

• Variation in the number of copy of small repeat units (classically of 4 bp)

ATGCTATATATATA----------GCATG **ATGCTATATATATATATATAGCATG** 

• Can have many alleles and thus is more informative for example for individual identification or familial relationships reconstruction.

# Segmental mutations

- Involving a change of  $\geq$  50 bp (chromosomal rearrangements)
	- Large insertions and deletions
	- Duplications
	- Inversions
	- Translocations

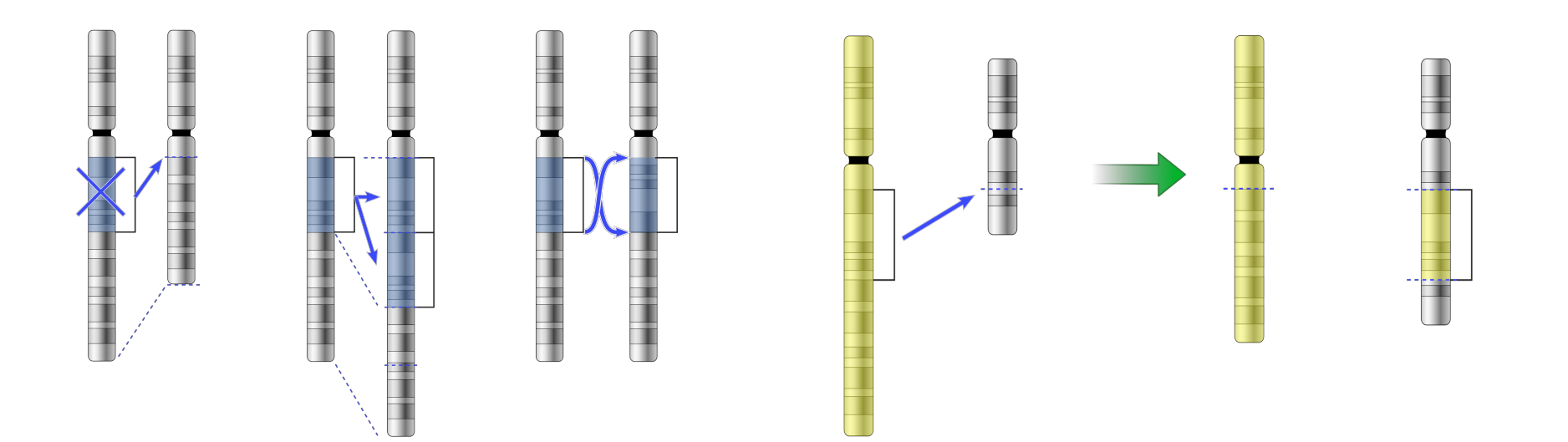

# Segmental mutations

- Involving a change of  $\geq$  50 bp (chromosomal rearrangements)
	- Large insertions and deletions
	- Duplications
	- Inversions
	- Translocations
- Segmental mutations can lead to copy number variation (CNV) among individual genomes.

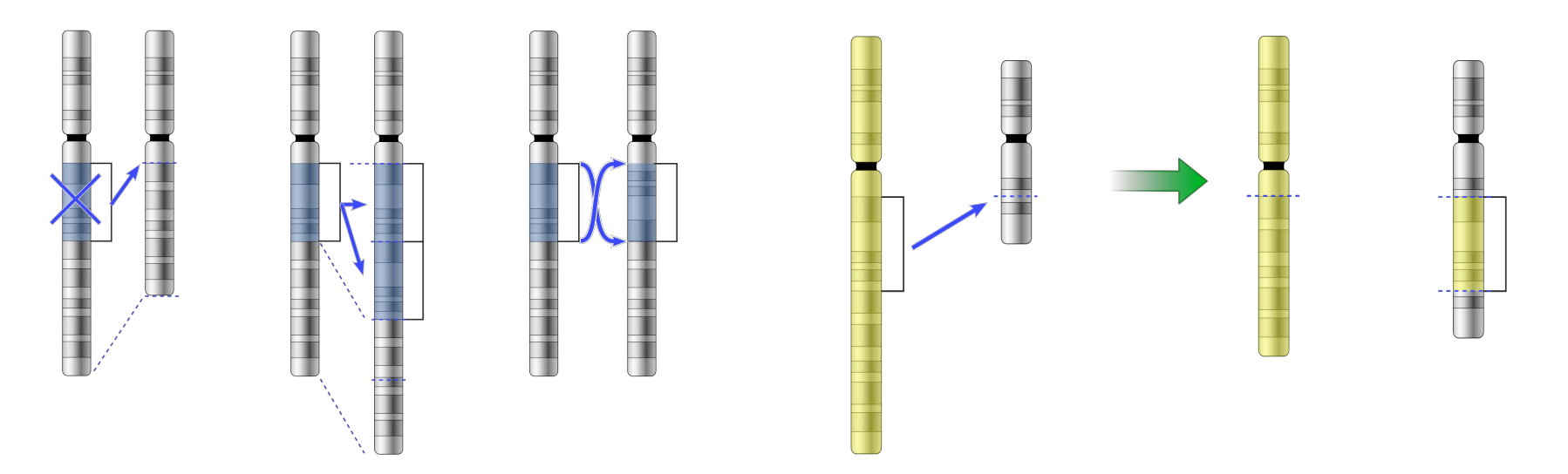

# Transposable elements Fambrini et al. 2020 *Genesis*

There are two main classes of transposable elements

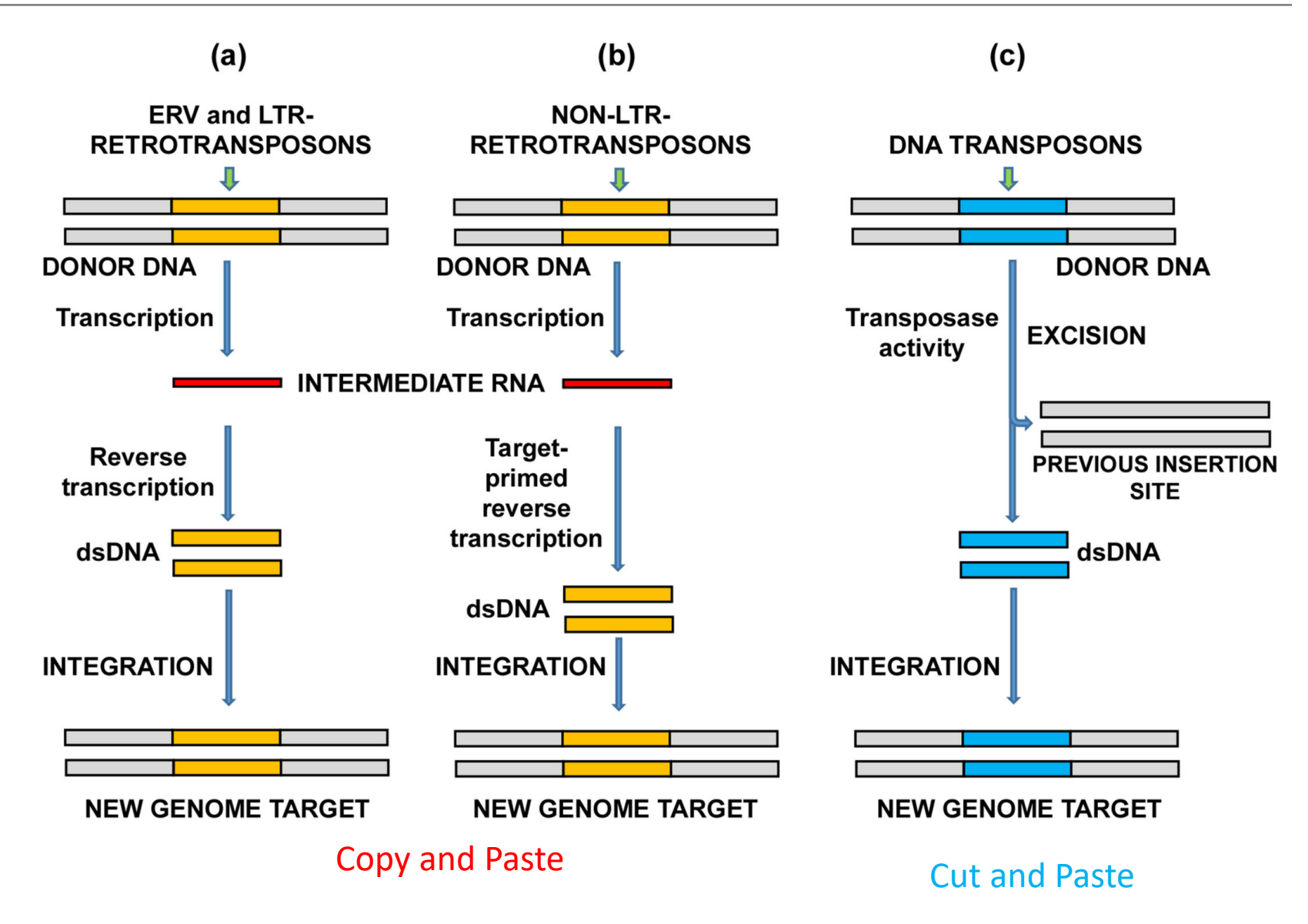

#### Transposable elements

• They occur in variable proportions in different genomes

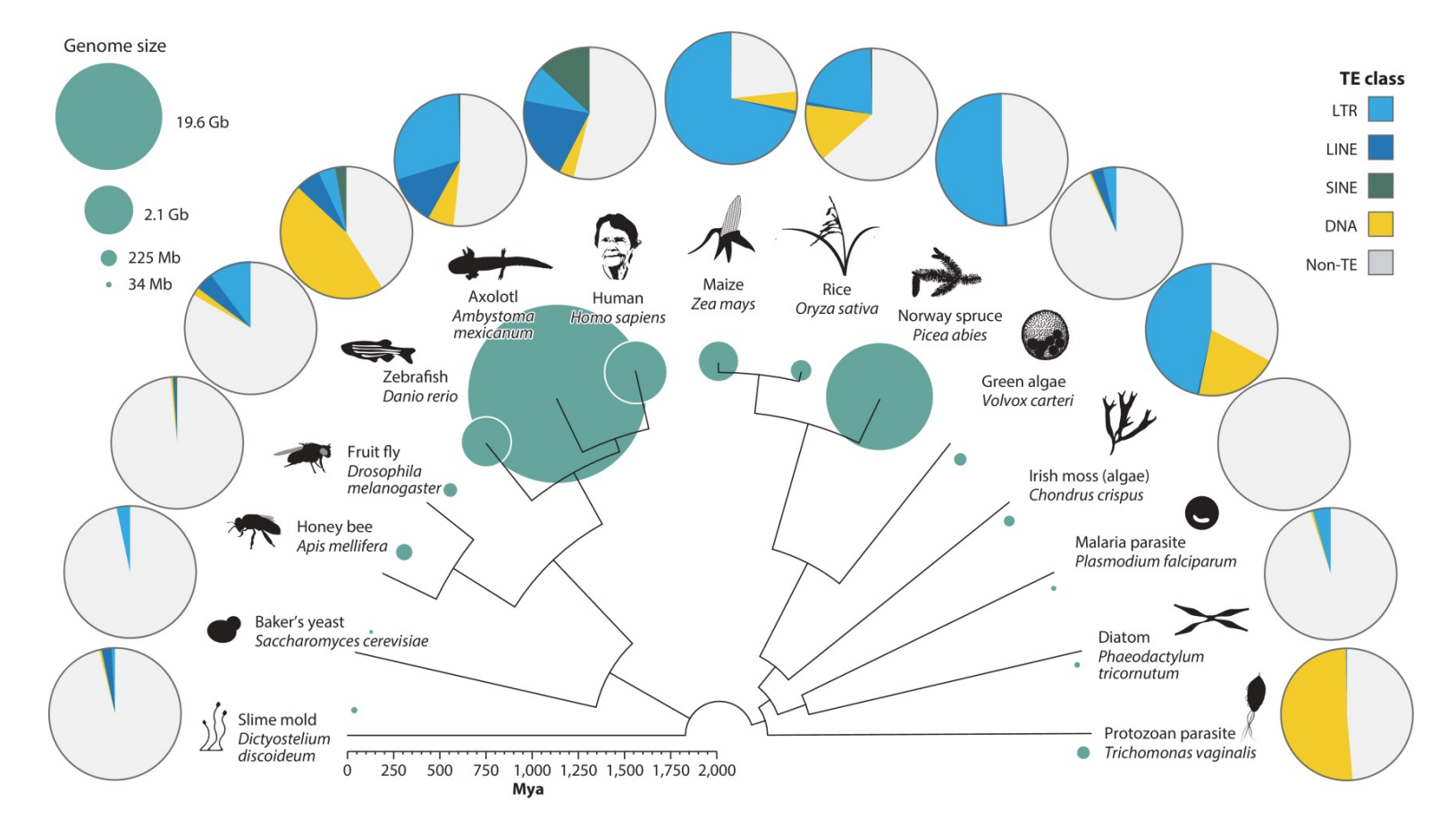

Wells & Feschotte. 2020 *Annual Rev. Genet.*

# Transposons and repetitive DNA sequences in the genome

- DNA transposons create mutations by inserting themselves (presence/absence)
- Retrotransposons create copy-number variants
- They are one type of repetitive DNA (stretches of DNA sequences that occur in multiple copies in the genome)
- Repetitive DNA also corresponds to specific genome structures as centromeres & telomeres…

#### Chromosome fission/fusion

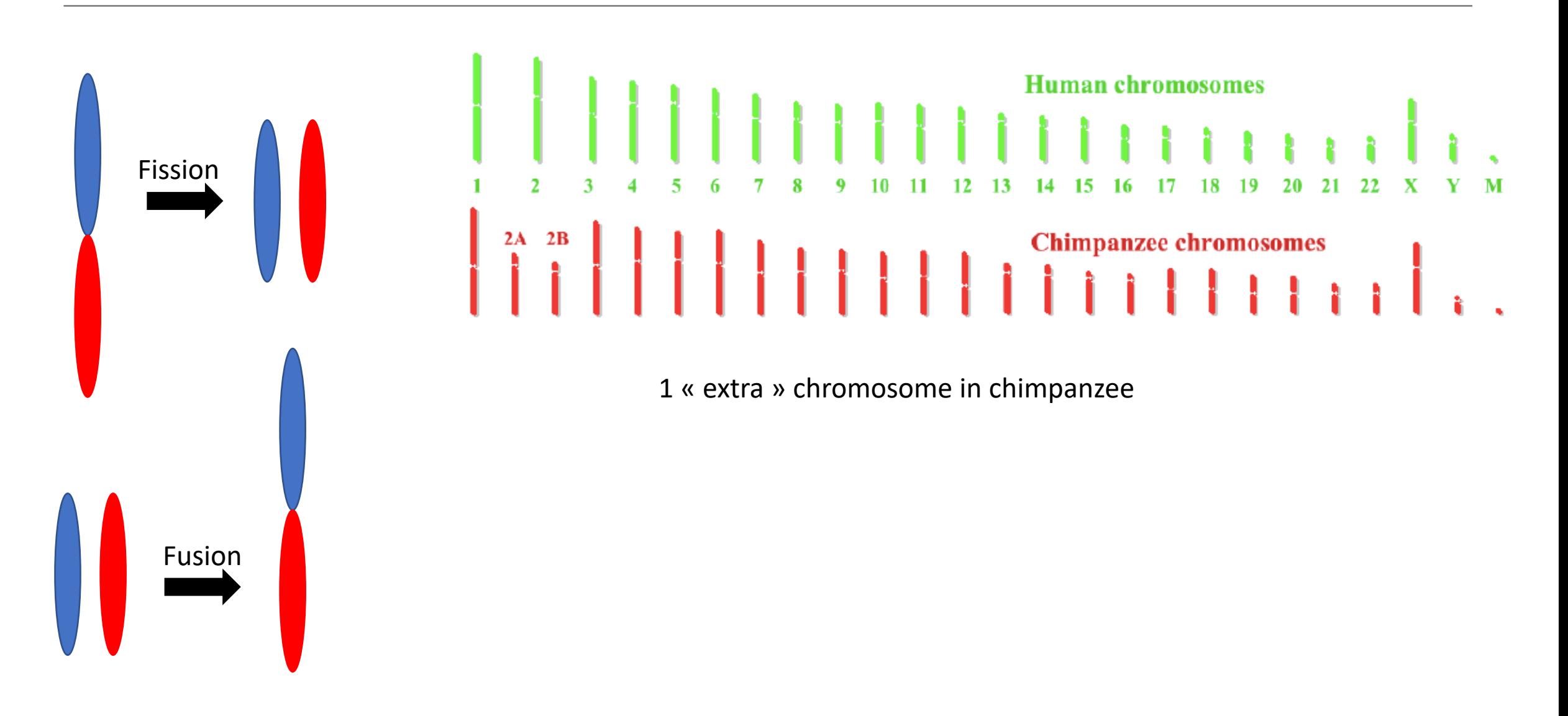

#### Chromosome fission/fusion

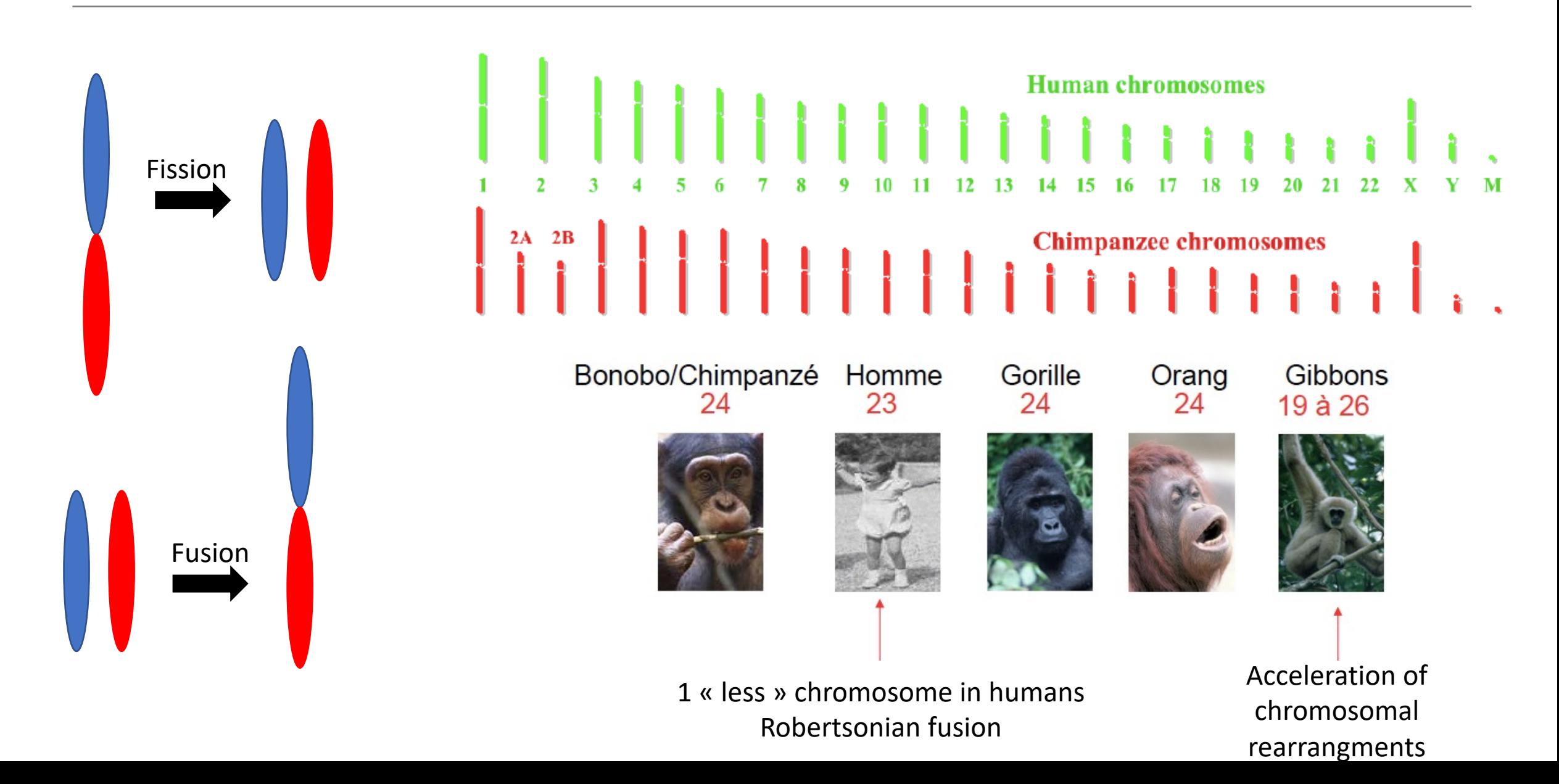

# Aneuploidy

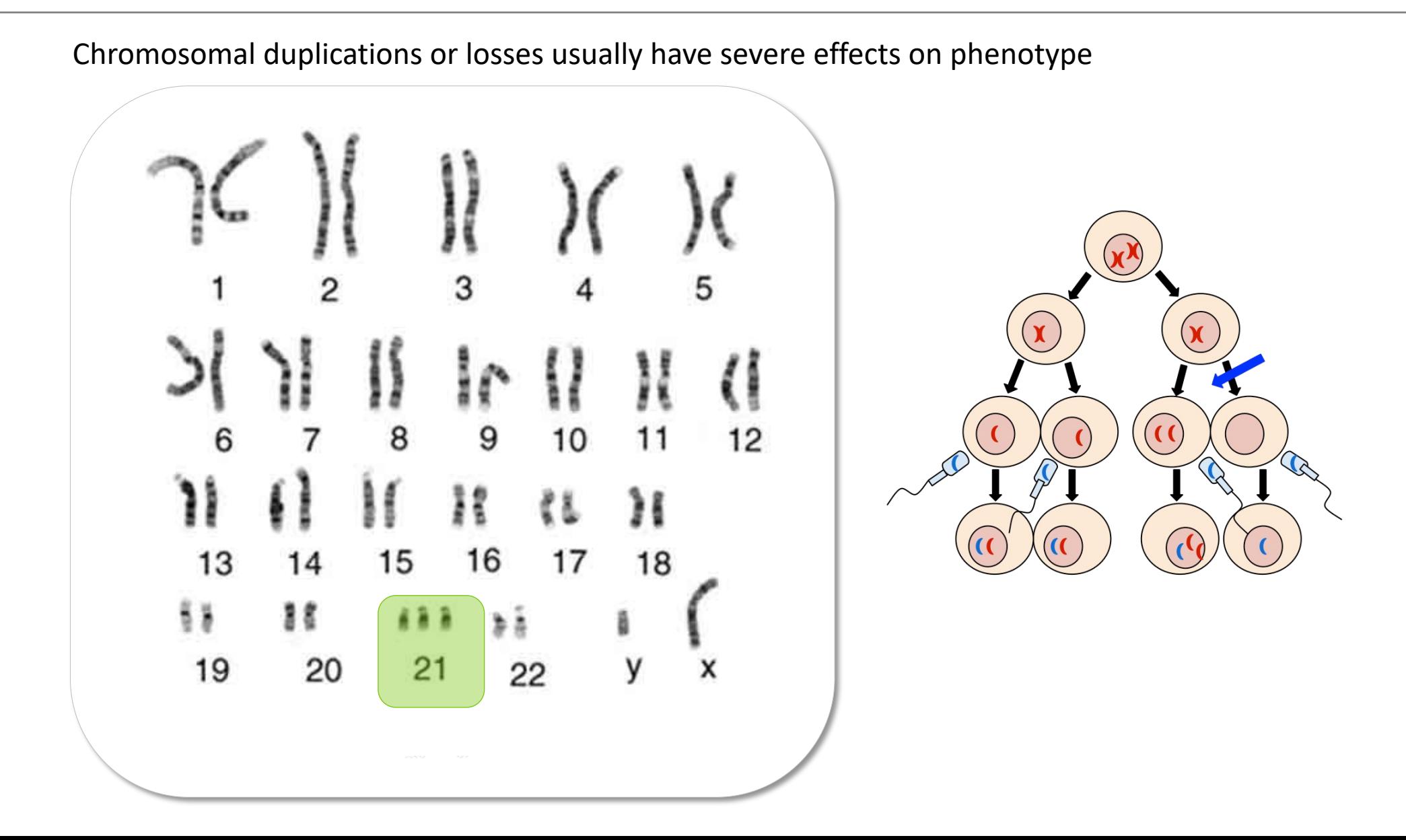

# Whole-genome duplication

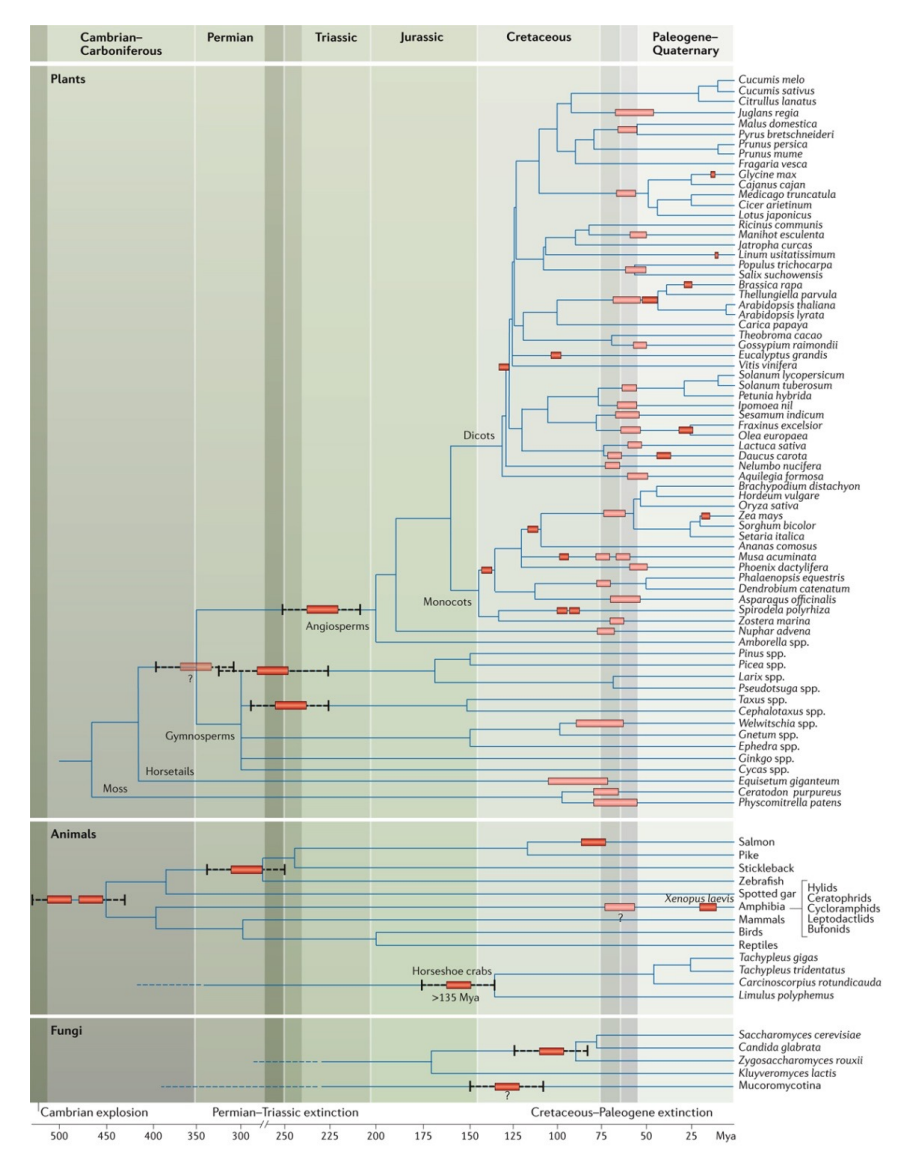

- Polyploidy, or whole-genome duplication (WGD), is **usually an evolutionary dead-end**
- Although polyploidy is a frequent and recurrent phenomenon, the number of WGDs that have become established in the long term is low
- If established, WGD leads to a **sudden increase in genome size**
- WGD is most common in the plant kingdom

# Different types of mutations that cause genetic variation

- point mutations (SNPs)
- small insertions/deletions (indels) STRs (microsatellites)
- segmental mutations
- transpositions
- chromosome fission/fusion
- aneuploidy and whole genome duplications

All these mutations have different underlying and repair mechanisms, and thus have different rates !

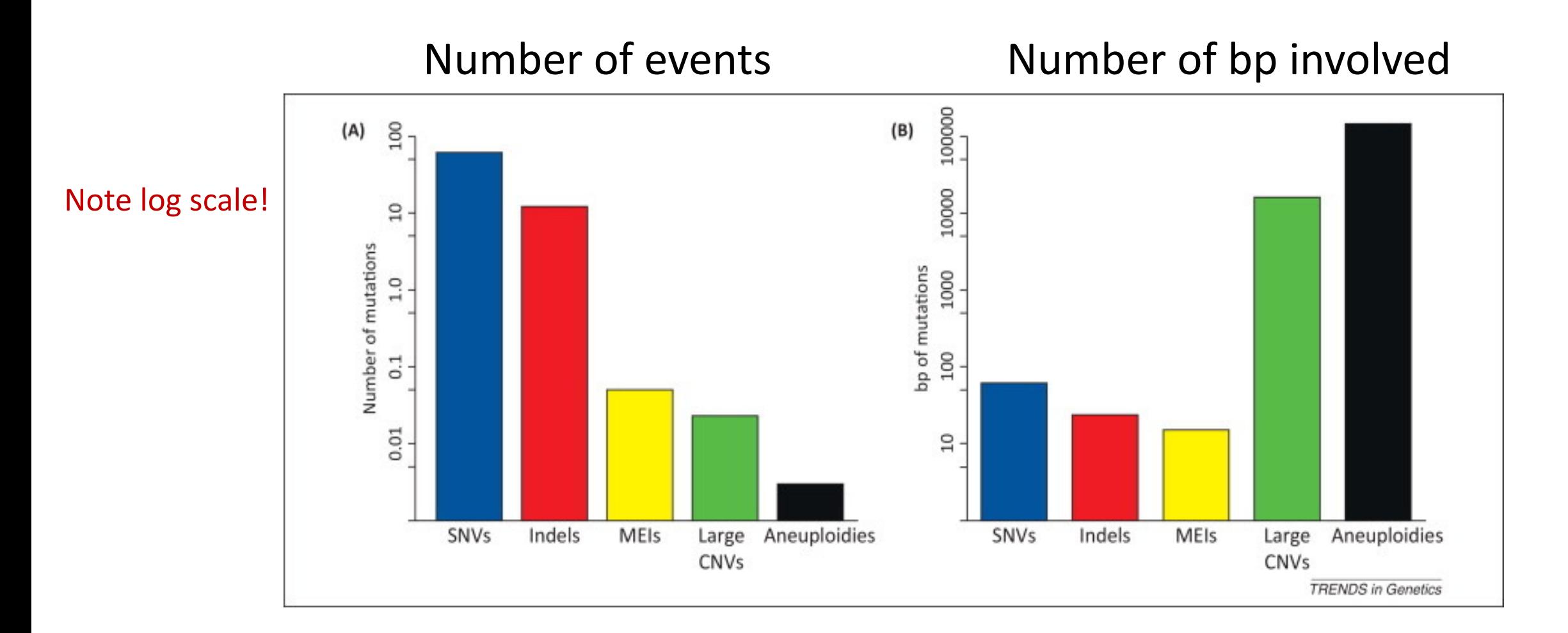

SNVs = single nucleotide variants MEIs = transposabe (or mobile) element insertions CNVs = copy number variants

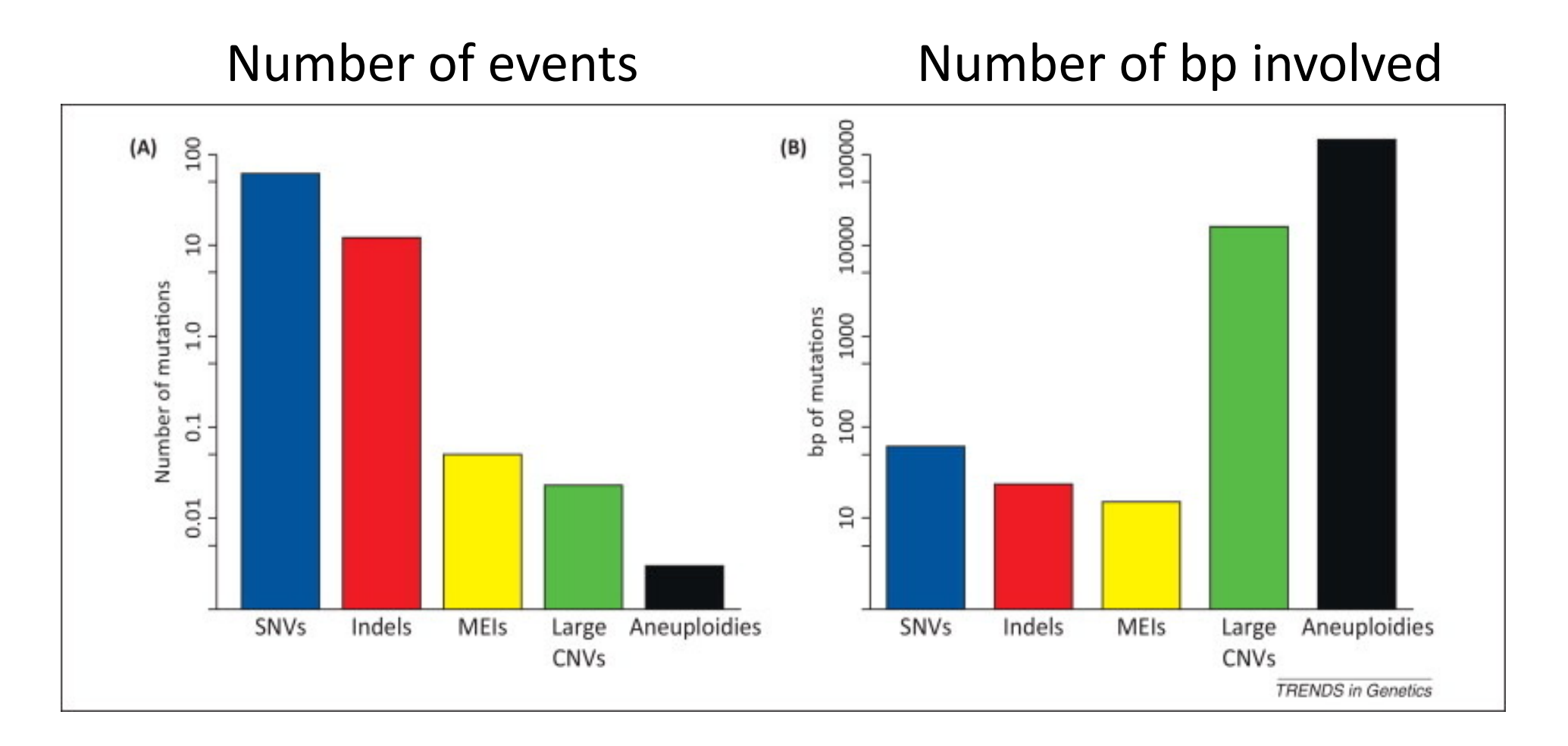

Much of the genetic variation we study consists of **bi-allelic SNPs** (mutation rate around 10^-8)

But there is **also a lot of variability among point mutations** (SNPs) !

- CpG (13-fold more mutable than non-CpG because of s. pontaneous deamination of methylated Cs in mammals) : CpG = 2% of the human genome, 19% of de novo mutations…
- AT-rich regions more easily repaired than CG-rich ones because double-bonded
- Transitions mutation rate 2-fold higher than Transversions mutation rate (G-T and A-C mispairing being most common)
- Male versus female mutations (number of replications)…

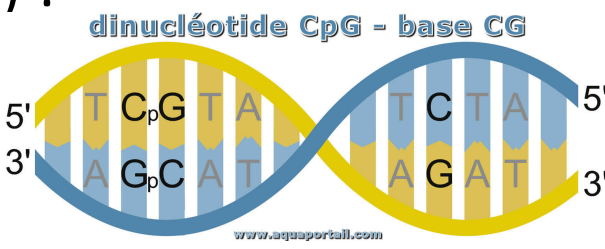

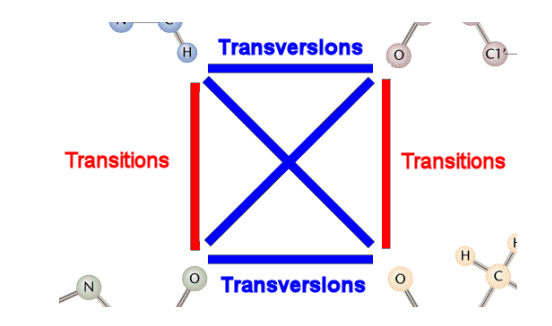

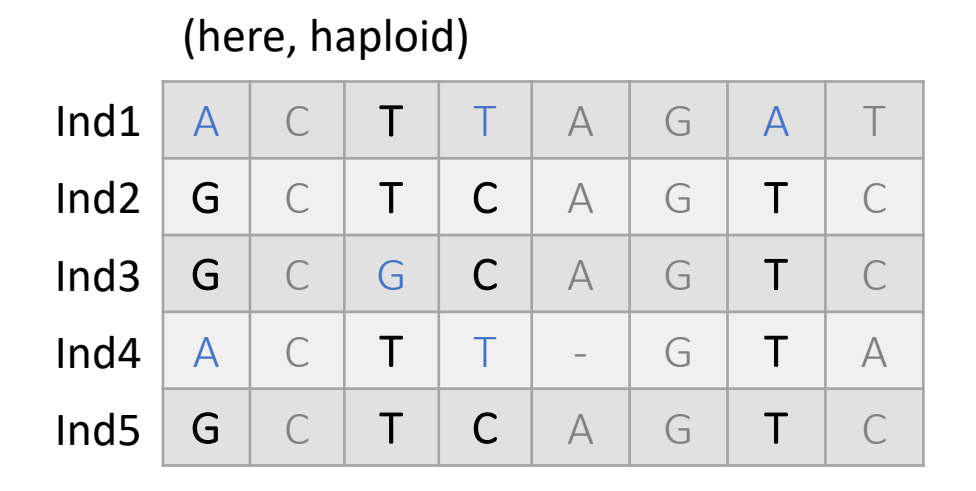

For our analyses, we keep only bi-allelic SNPs, where we observe two alleles:

- the most common variant is called the **major allele** and the least common variant the minor allele

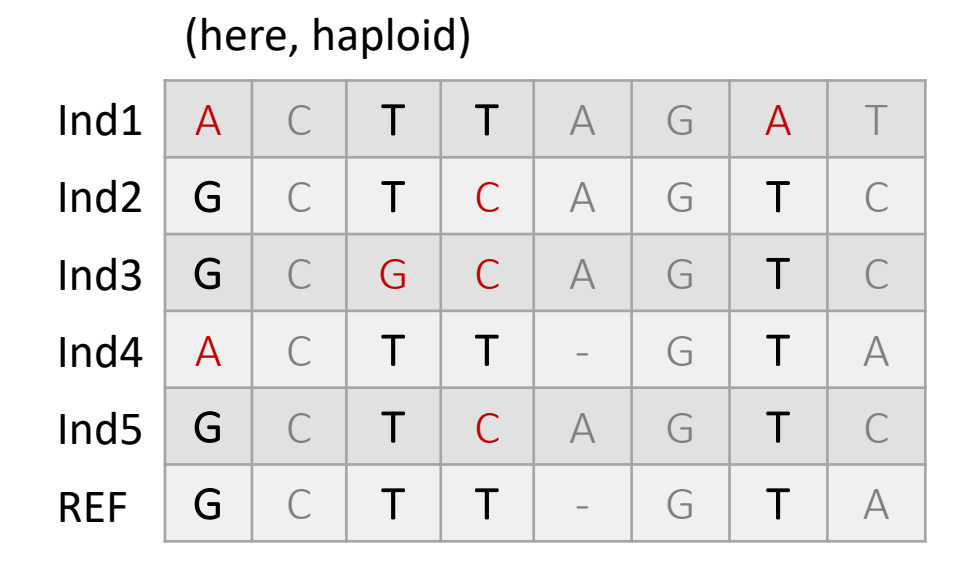

For our analyses, we keep only bi-allelic SNPs, where we observe two alleles:

- the most common variant is called the **major allele** and the least common variant the minor allele
- the variant similar to the reference genome is the **reference allele** and the other one the alternative allele

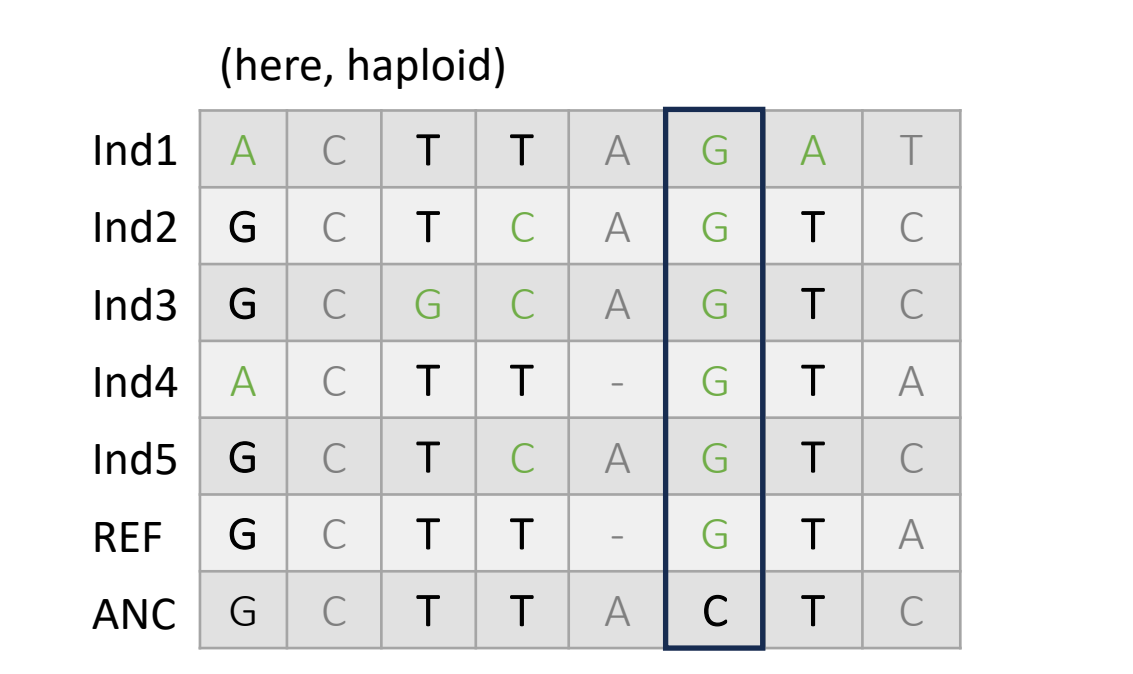

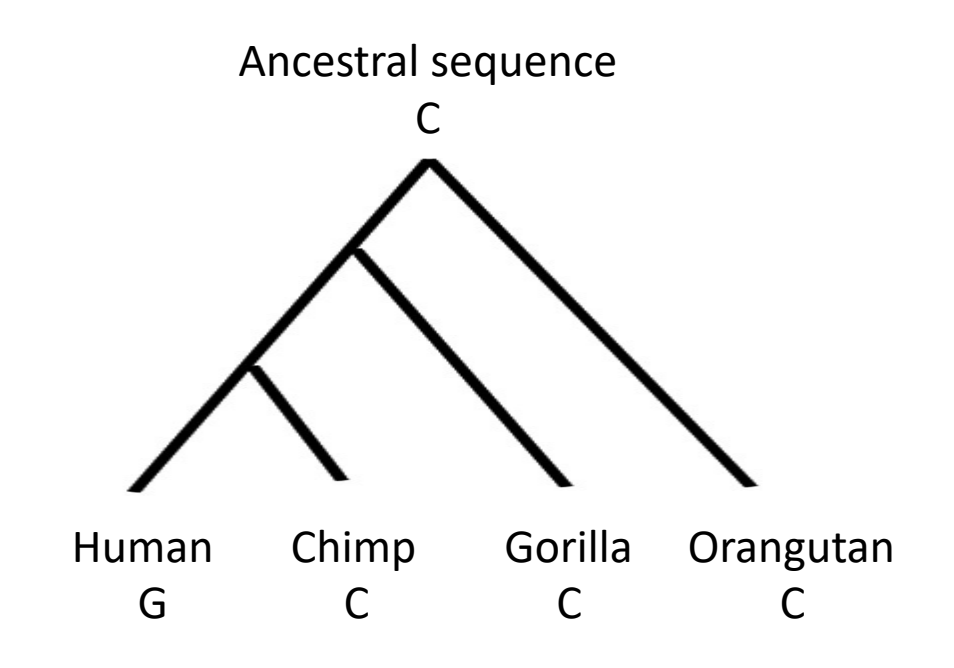

For our analyses, we keep only bi-allelic SNPs, where we observe two alleles:

- the most common variant is called the **major allele** and the least common variant the minor allele
- the variant similar to the reference genome is the **reference allele** and the other one the alternative allele
- the variant similar to the ancestral genome is the **ancestral allele** and the other one the derived allele

• Assessing the level of genetic variation

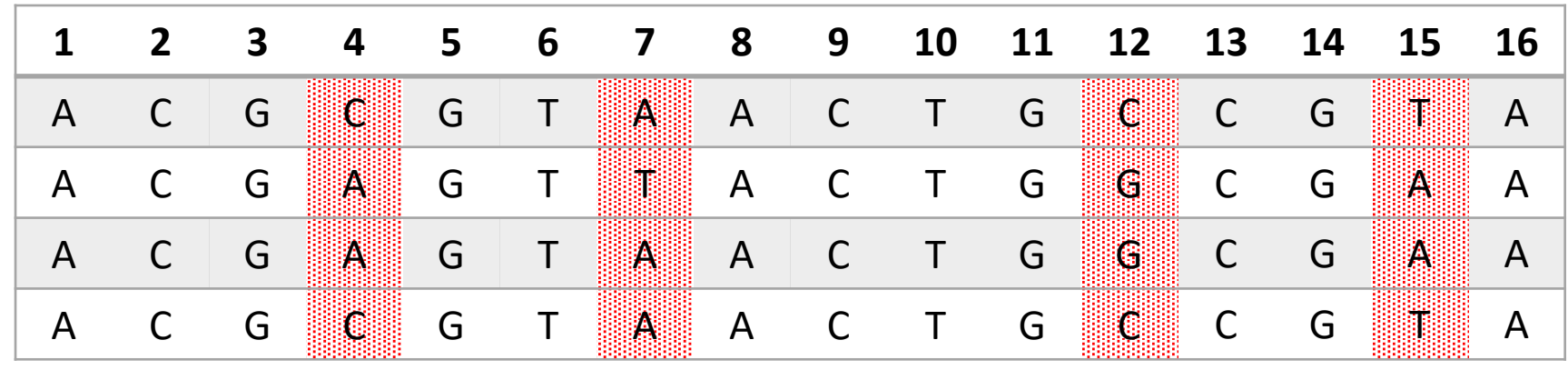

Sequence alignment of four DNA sequences consisting of 16 nucleotides
• Assessing the level of genetic variation

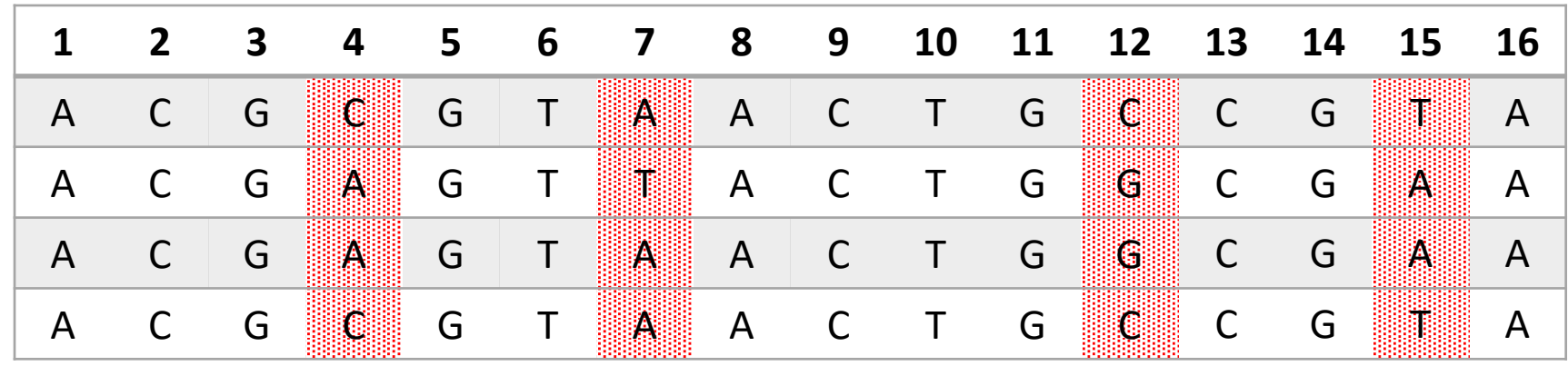

Sequence alignment of four DNA sequences consisting of 16 nucleotides

• number of segregating sites *S*

• Assessing the level of genetic variation

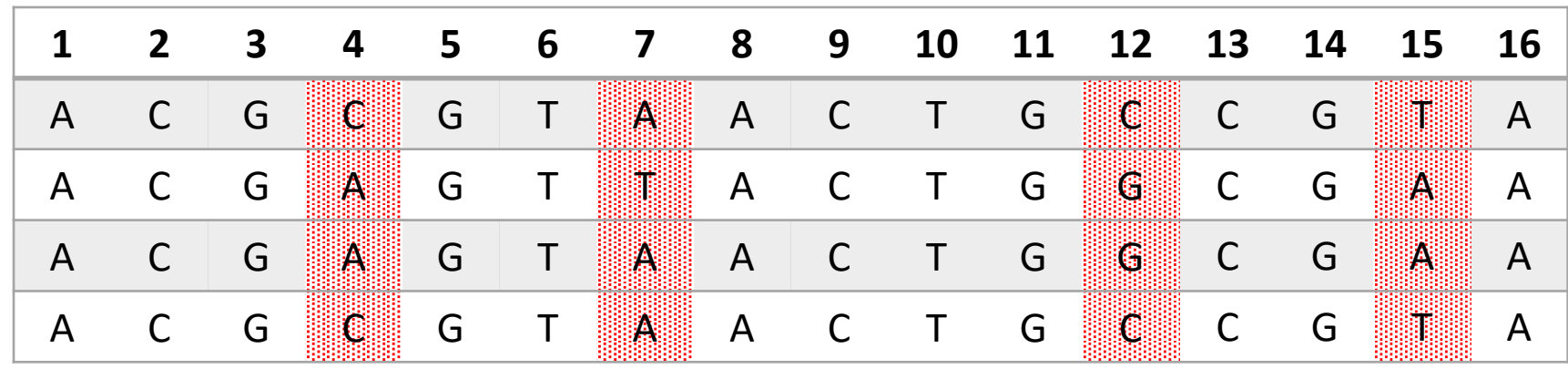

Sequence alignment of four DNA sequences consisting of 16 nucleotides

- number of segregating sites *S*
- $S = 4$
- or  $4/16 = 0.25$  represents the density of segregating sites

• Assessing the level of genetic variation

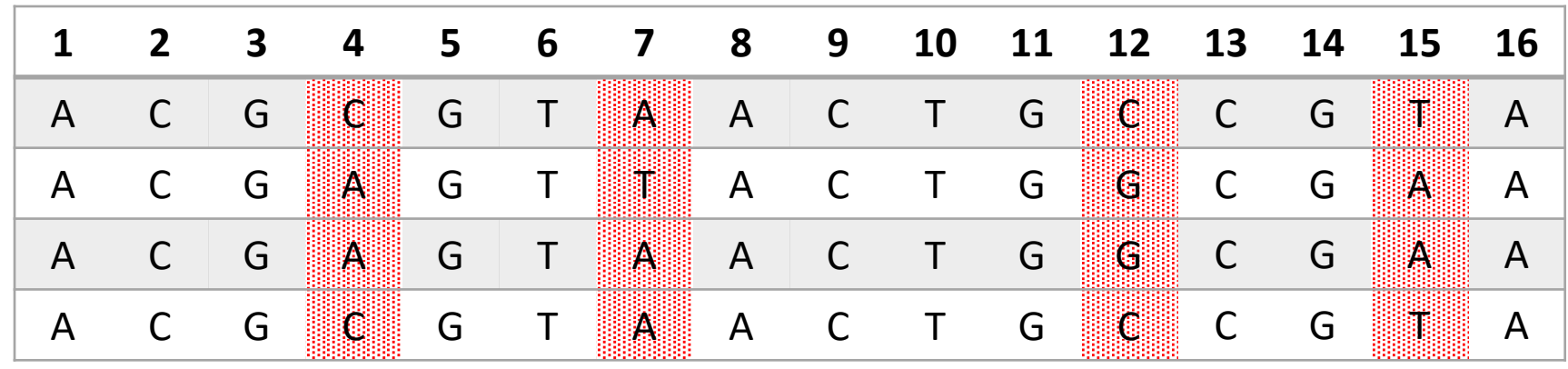

Sequence alignment of four DNA sequences consisting of 16 nucleotides

• heterozygosity

• Assessing the level of genetic variation

**1 2 3 4 5 6 7 8 9 10 11 12 13 14 15 16** A C G C G T A A C T G C C G T A A C G A G T A A C T G G C G A A A C G A G T A A C T G G A A A A C G C G T A A C T G C C G T A

Sequence alignment of four DNA sequences consisting of 16 nucleotides

• heterozygosity at a site  $j$  (site heterozygosity)

• Assessing the level of genetic variation

**1 2 3 4 5 6 7 8 9 10 11 12 13 14 15 16** A C G C G T A A C T G C C G T A A C G A G T A A C T G G C G A A A C G A G T A A C T G G A A A A C G C G T A A C T G C G T A

Sequence alignment of four DNA sequences consisting of 16 nucleotides

- heterozygosity at a site  $j$  (site heterozygosity)
- $H_j = \frac{n}{n-1}$  $\frac{n}{n-1}\big(1-\sum_i p_i^2\big)$ , where  $n$  represents the number of sequences/samples and  $p_i$  the frequency of the  $i$ th allele at site  $j$

• Assessing the level of genetic variation

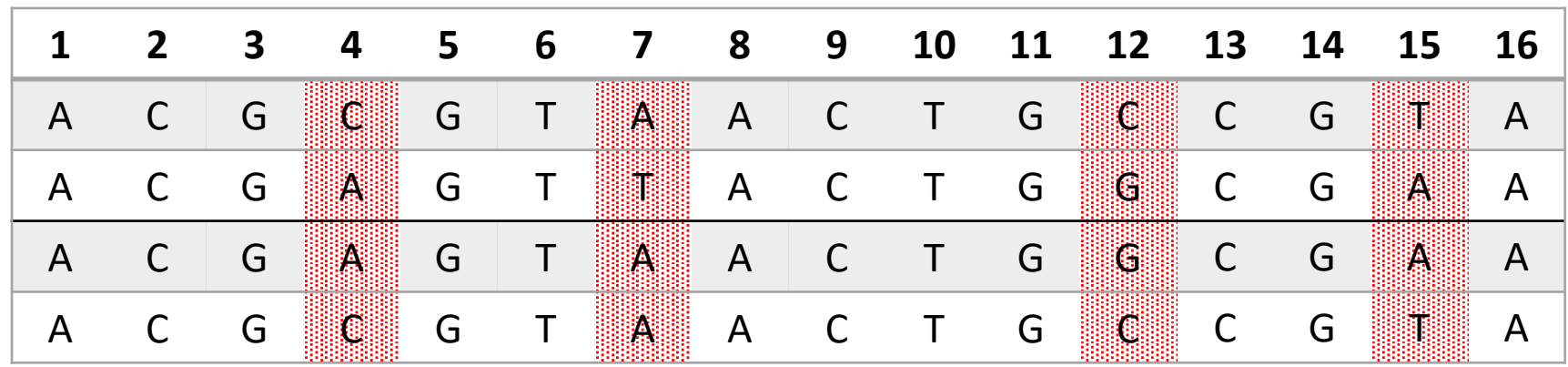

Sequence alignment of four DNA sequences consisting of 16 nucleotides

- heterozygosity at a site  $j$  (site heterozygosity)
- $H_j = \frac{n}{n-1}$  $\frac{n}{n-1}\big(1-\sum_i p_i^2\big)$ , where  $n$  represents the number of sequences/samples and  $p_i$  the frequency of the *i*th allele at site *j*;  $H_7 = \frac{4}{3}$ )  $1 - \frac{1}{16} - \frac{9}{16}$  $=\frac{4}{3}\cdot\frac{6}{16}$  $=\frac{2}{4}$  $\frac{2}{4}$  = 0.5;  $H_{12} = \frac{4}{3}$ )  $1 - \frac{1}{4} - \frac{1}{4}$  $=\frac{4}{3}\cdot\frac{2}{4}$  $\overline{4}$  $=\frac{2}{3}$ )  $= 0.67$

• Assessing the level of genetic variation

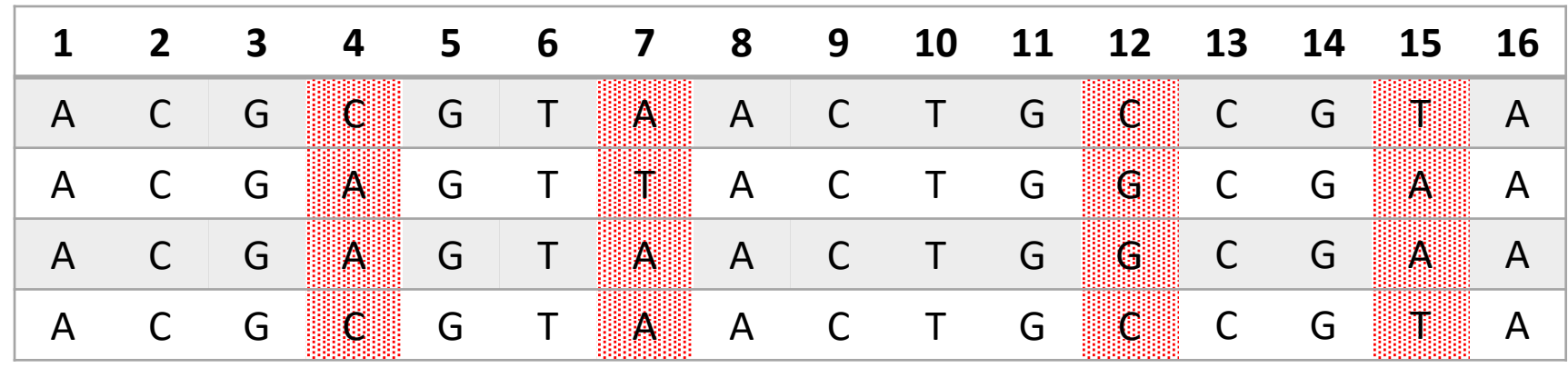

Sequence alignment of four DNA sequences consisting of 16 nucleotides

• nucleotide diversity

• Assessing the level of genetic variation

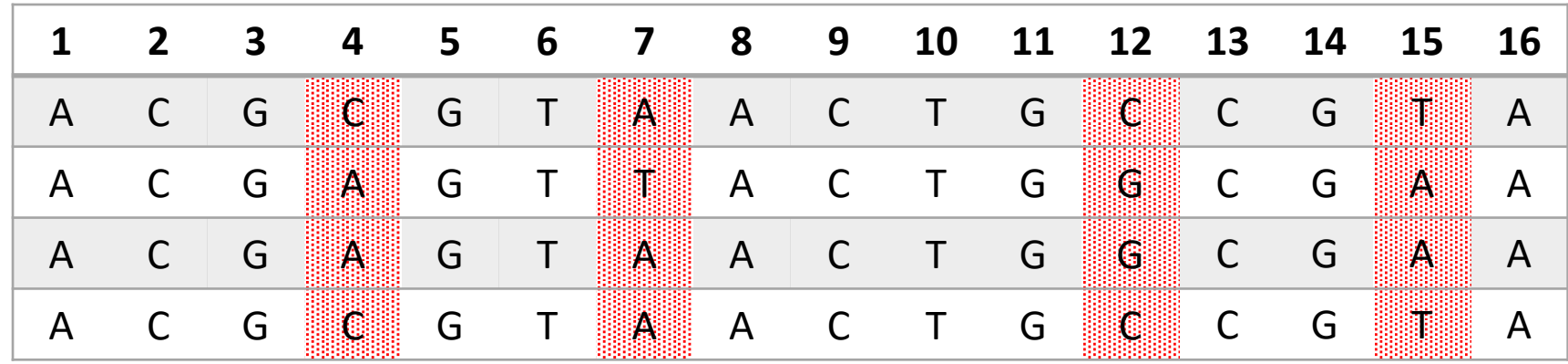

Sequence alignment of four DNA sequences consisting of 16 nucleotides

• nucleotide diversity is the average site heterozygosity over all sites in the sequence

• Assessing the level of genetic variation

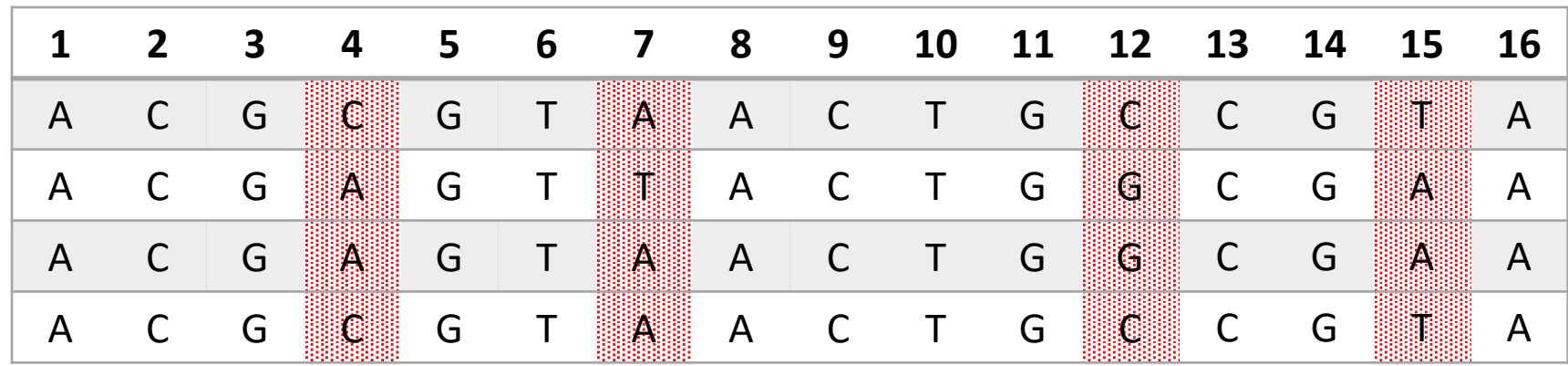

Sequence alignment of four DNA sequences consisting of 16 nucleotides

- nucleotide diversity is the average site heterozygosity over all sites in the sequence
- $\pi = \frac{1}{L} \sum_{j}^{L} H_{j}$ , where L is the number of sites in the sequence, here  $L = 16$

$$
\rightarrow \pi = (0.667 + 0.500 + 0.667 + 0.667)/16 = 0.156
$$

### Table of contents

- General principles (NGS, assembly, mapping, SNP calling)
- Genetic variation
	- different types of mutations
	- describing genetic variation
- Mapping / SNP calling workflow
	- common software and file formats
	- reference genome
	- filtering of variant calls
- Applications in ecology and evolution

#### What is a workflow?

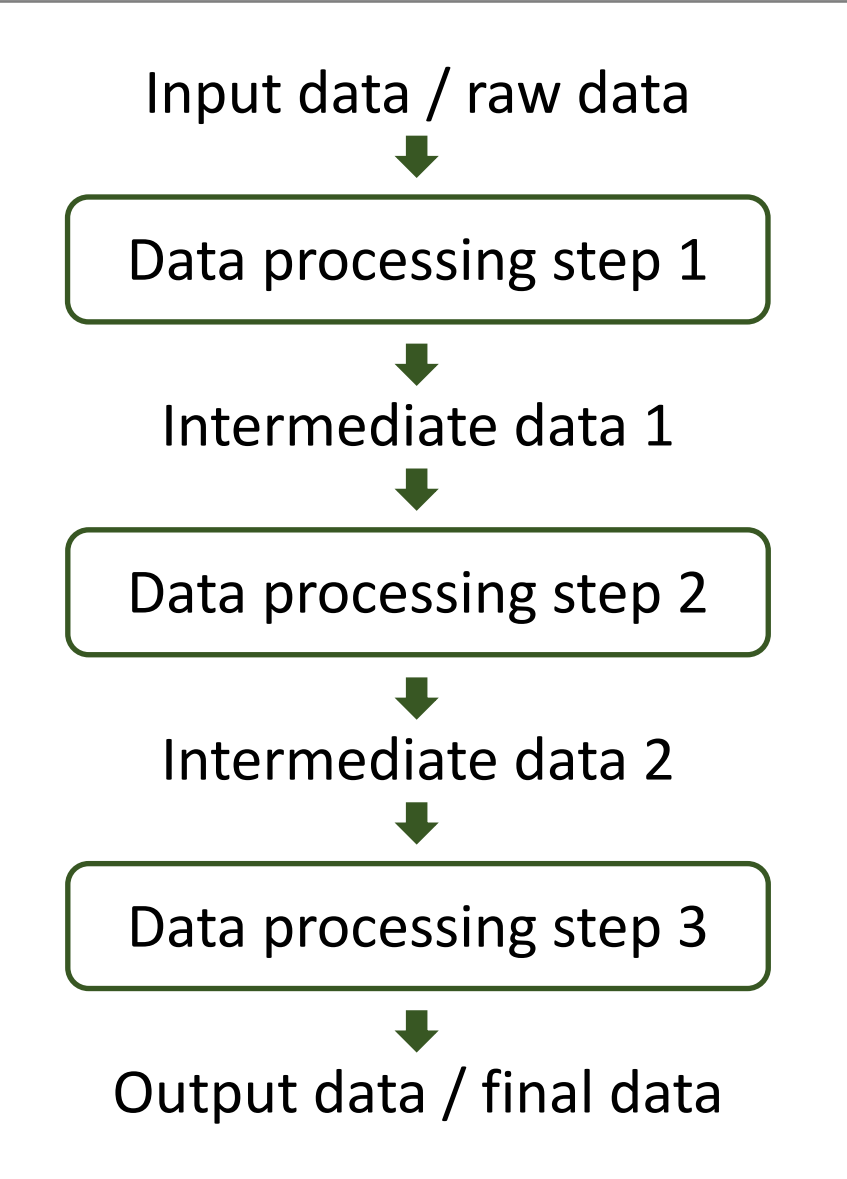

## SNP calling workflow

#### https://gatk.broadinstitute.org

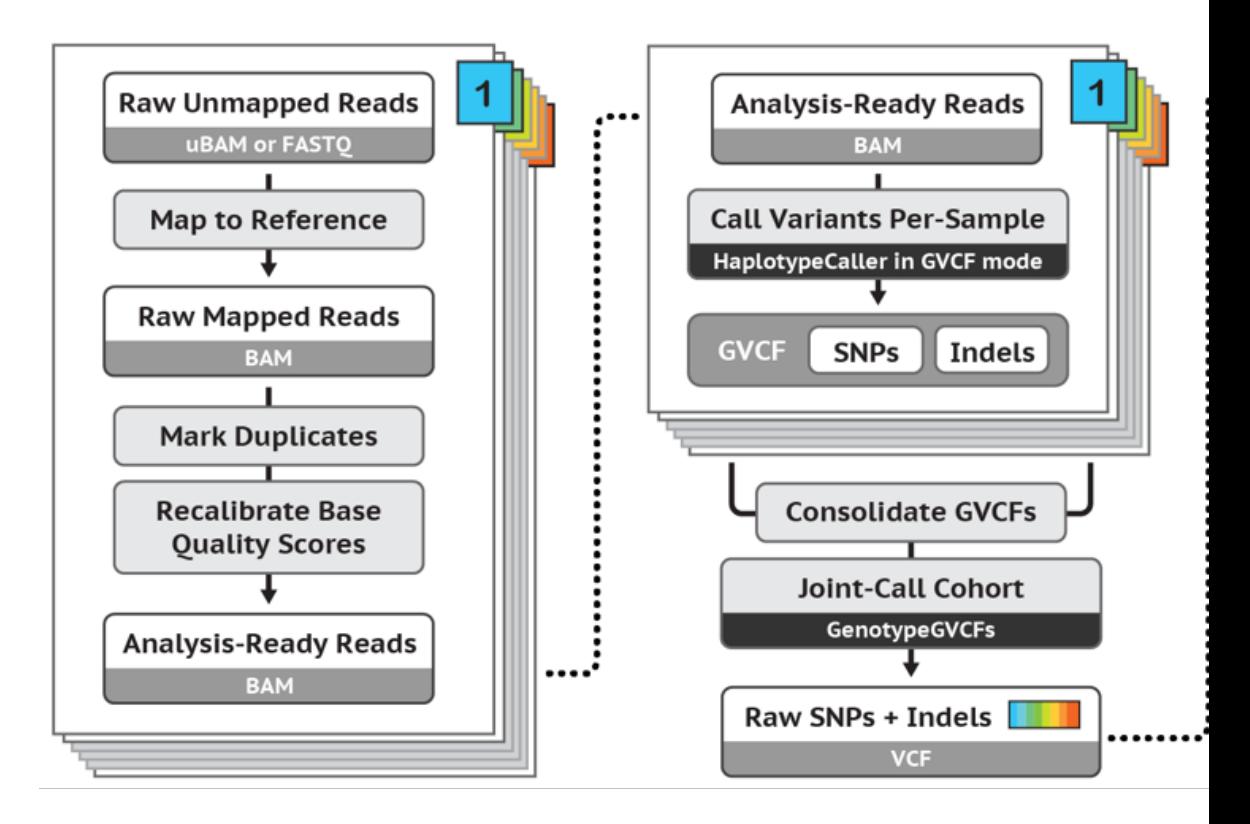

**Best Practices for SNP and Indel discovery in** - leveraging groundbreaking methods for co and scalability.

#### Basic workflow, one example

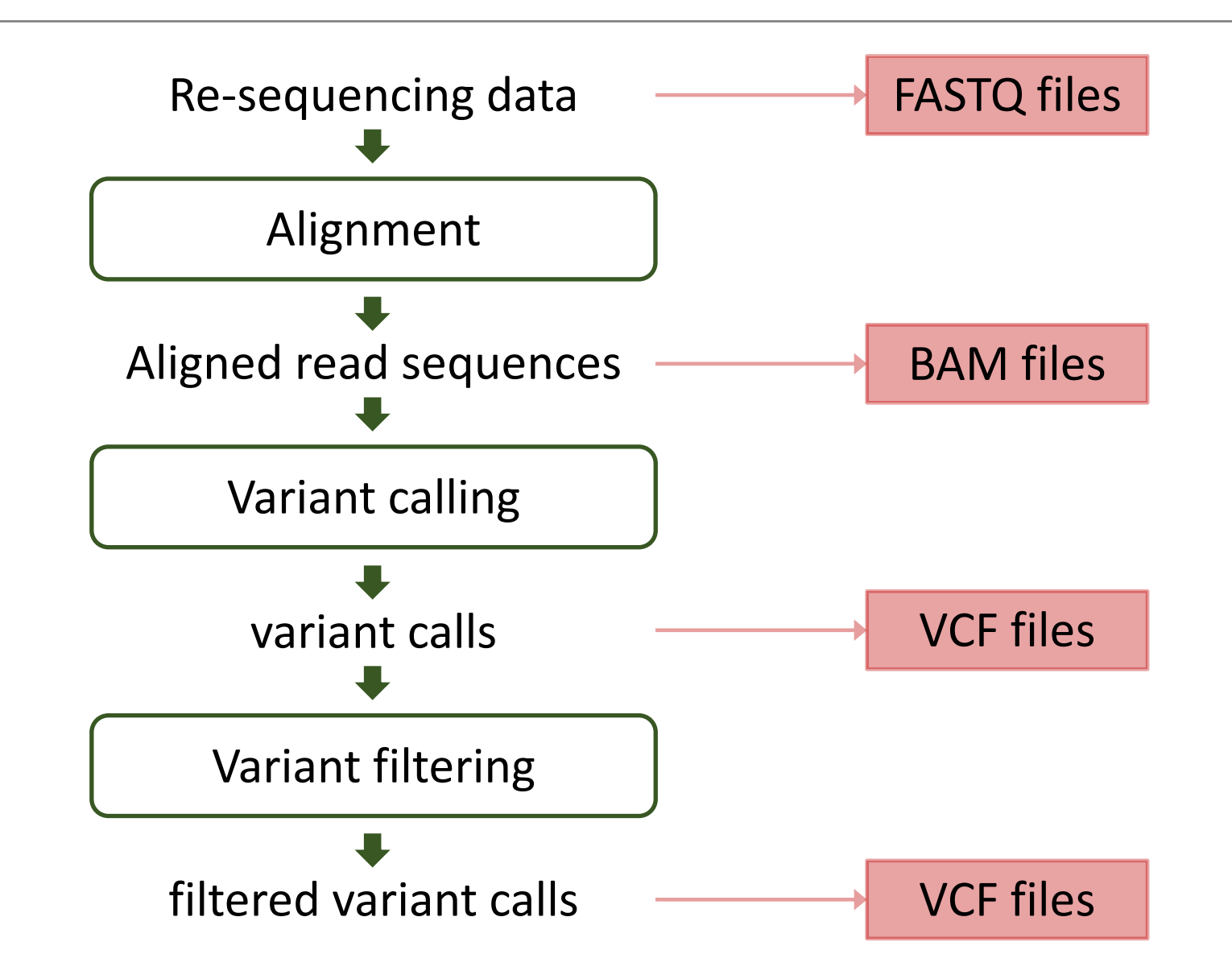

#### Workflow conventions

- Create a new output file in each processing step
	- Don't overwrite the input file!
- Use informative file names
	- include information about the sample(s) and eventual other input data
	- include information about the processing step
	- Use the correct file extensions (.fastq, .bam, .vcf, …)
- Allocate appropriate computing resources

#### Basic variant calling workflow, one sample

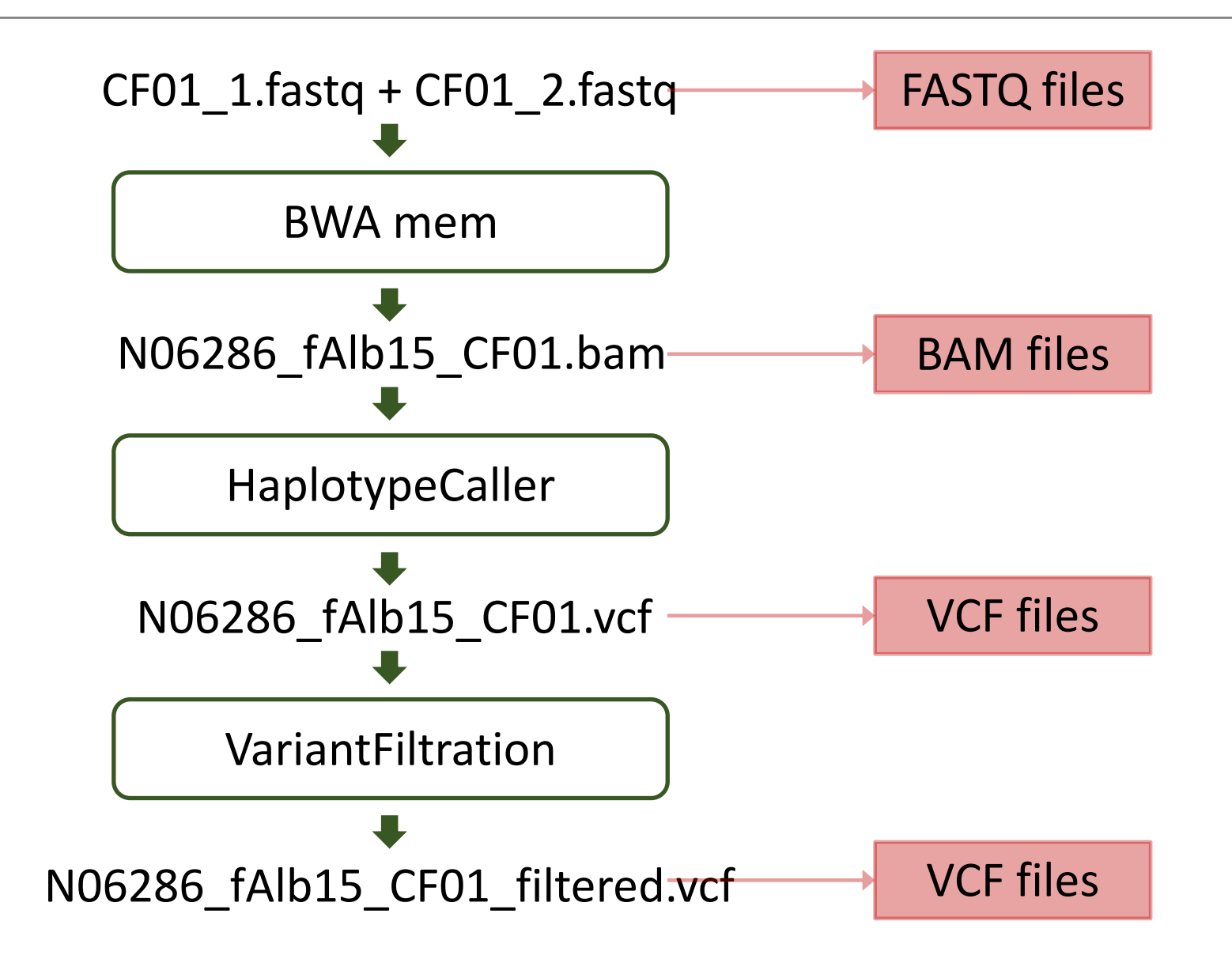

#### Basic variant calling workflow, one sample

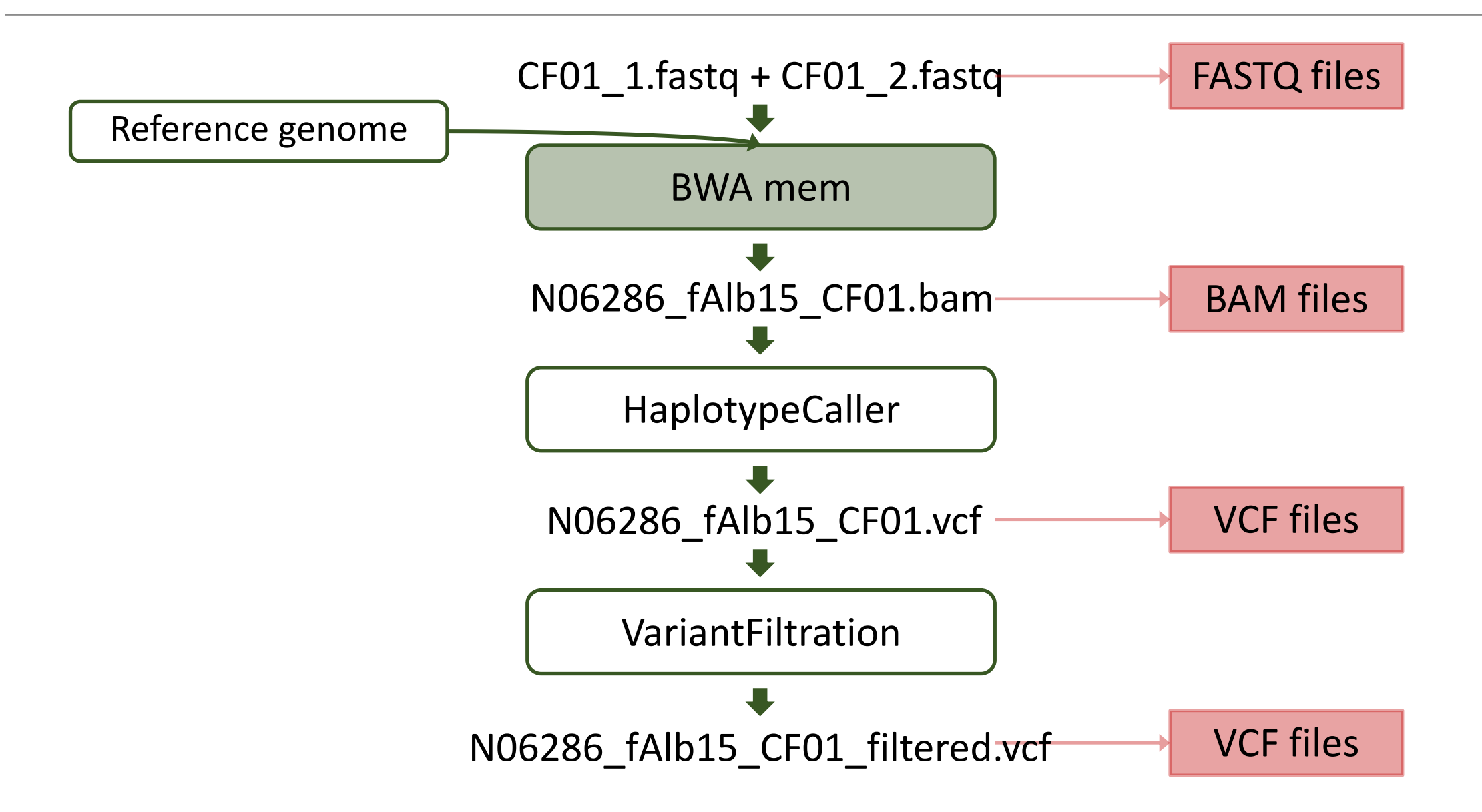

## Reference genome

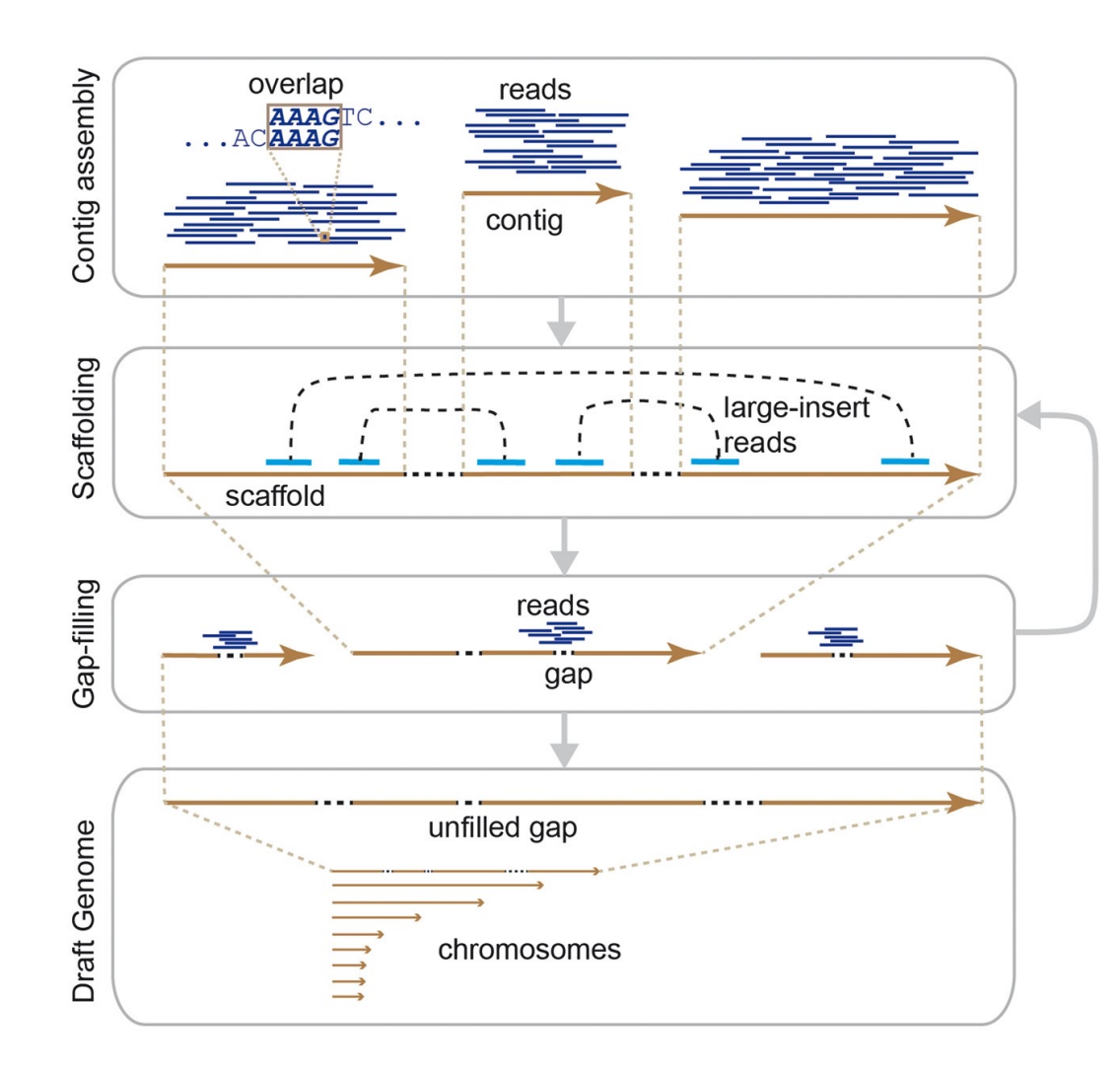

- The reference genome represents a **template genome sequence** of a species, typically the target species or a closely related species
- The reference genome covers those parts of the genome sequence that have been assembled and usually **includes several gaps** and may contain **misassembled regions**
- The reference genome can be assembled at the **scaffold-level** or at the **chromosome-level**

# Reference genome – alignment quality

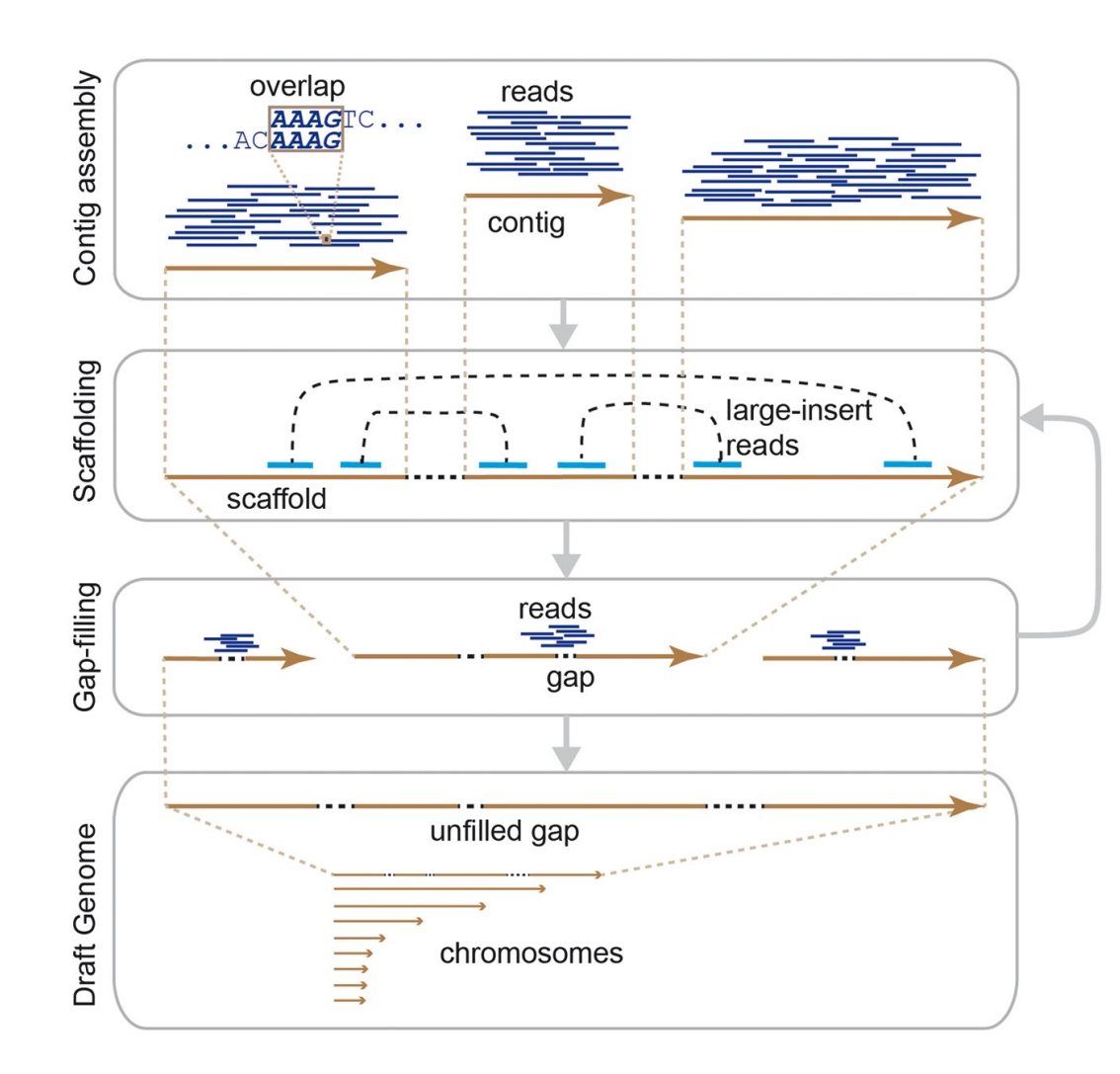

- The **quality and contiguity of reference genome assemblies** influence the alignment quality
- Alignment of reads to a **divergent reference genome** influences the alignment quality
- The proportion of **repetitive DNA sequences** in the genome influences the alignment quality
- **Structural re-arrangements** among the genomes of sampled individuals and the reference genome influence the alignment quality

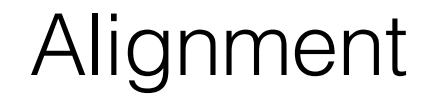

#### ACGTTTGCGTCCCGCCCGATNNNNNN---------------CGTAGTCGGGGTATGTAGNNGATTCTCTCAGT TCGGCGTATGTGGCGGATTCTCT

ATGTCTCG---TGTAGATCCG

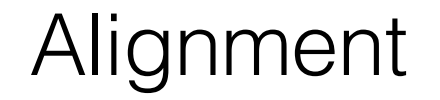

#### ACGTTTGCGTCCCGCCCGATNNNNNN---------------CGTAGTCGGGGTATGTAGNNGATTCTCTCAGT TCGGCGTATGTGGCGGATTCTCT

ATGTCTCG---TGTAGATCCG

Can we trust the alignment of the second read?

# Alignment – Burrows-Wheeler Aligner (B

- BWA is a software package for mapping low-d sequences against a large reference genome
	- https://bio-bwa.sourceforge.net/
- BWA-MEM is the latest version and supports s generally recommended for high-quality read
- The output from read mapping is a SAM forma
- The BAM file is a binary representation of the

### Sequence Alignment/Map (SAM) file

#### **HEADER SECTION**

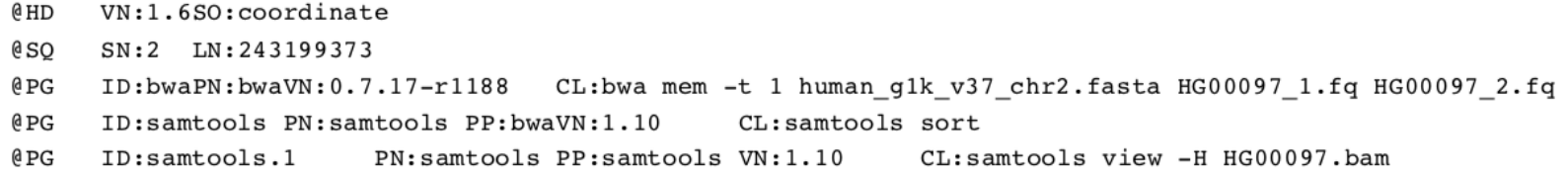

#### **ALIGNMENT SECTION**

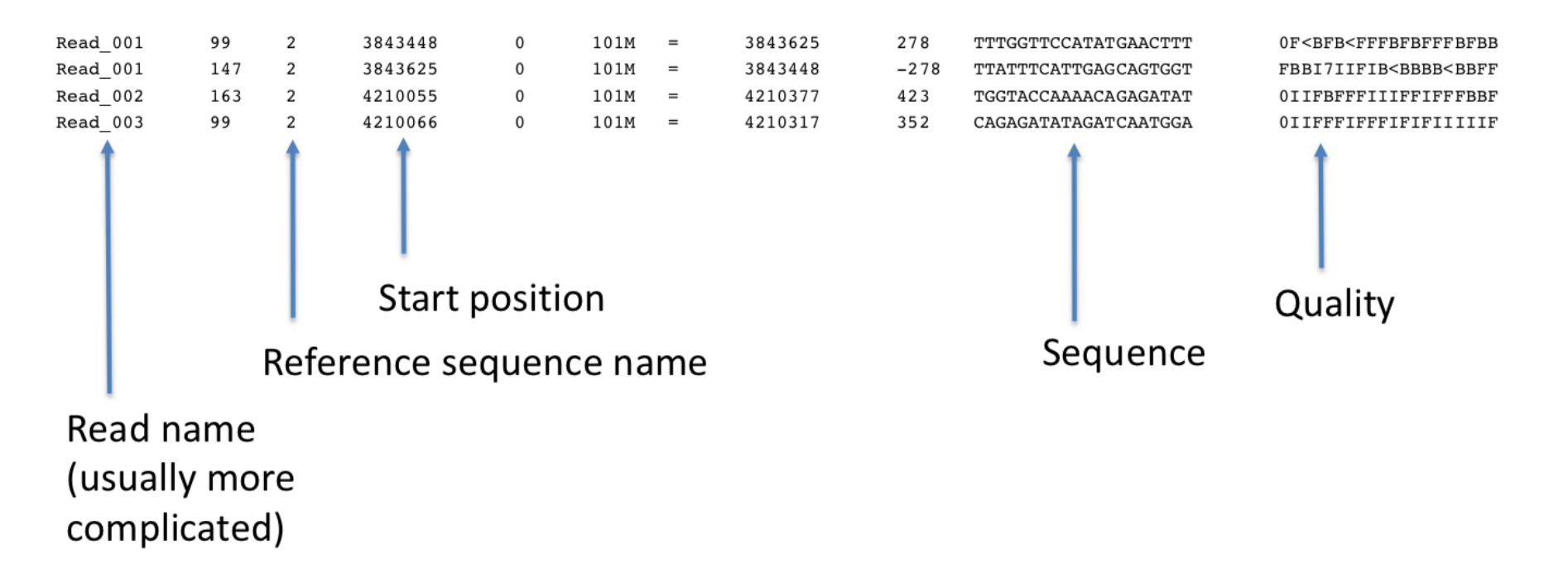

## SNP calling workflow

#### https://gatk.broadinstitute.org

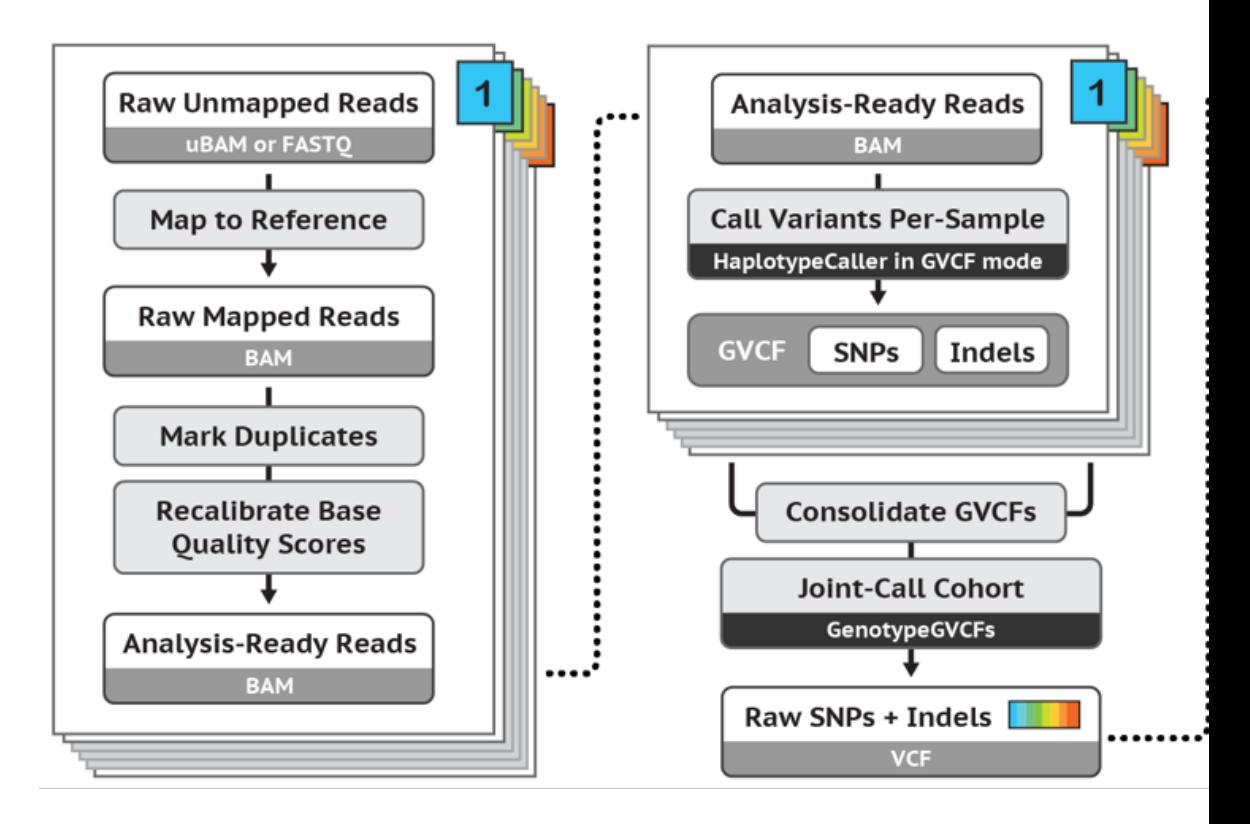

**Best Practices for SNP and Indel discovery in** - leveraging groundbreaking methods for co and scalability.

#### Basic variant calling workflow, one sample

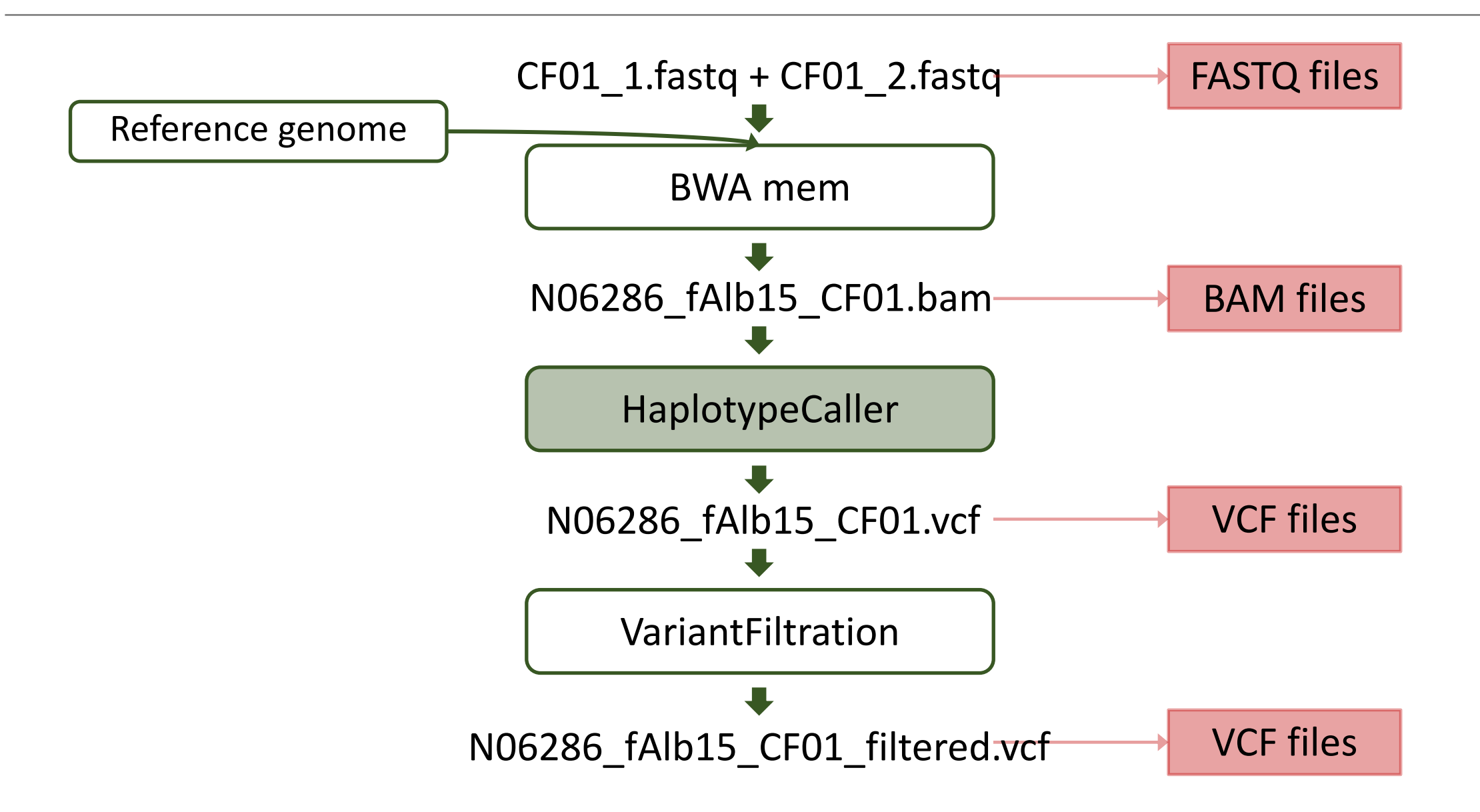

#### Detecting variants in reads

ACGTTTGCGTCCCGCCCGATNNNNNN---------------CGTAGTCGGGGTATGTAGNNGATTCTCTCAGT …TCGGCGTATGTGGCGGATTCTCT… Reference: Samples:

…TCGGGGTATGTAGCGGATTCTCT …

…TCGGCGTATGTGGCGGATTCTCT…

…TCGGGGTATGTAGCGGATTCTCT …

…TCGGGGTATGTGGCGGATTCTCT …

…TCGGCGTATGTGGCGGATTCTCT…

…TCGGGGTATGTAGCGGATTCTCT …

…TCGGGGTATGTAGCGGATTCTCT …

GGGGTATGTGGCGGATTCTCT…

…TCGGGGTATGTGGCGGATTCTCT…

#### Reference and alternative alleles

ACGTTTGCGTCCCGCCCGATNNNNNN---------------CGTAGTCGGGGTATGTAGNNGATTCTCTCAGT …TCGGCGTATGTGGCGGATTCTCT… …TCGGGGTATGTAGCGGATTCTCT … GGGGTATGTGGCGGATTCTCT... Reference: Samples: …TCGGGGTATGTAGCGGATTCTCT … …TCGGGGTATGTAGCGGATTCTCT … …TCGGGGTATGTGGCGGATTCTCT… …TCGGGGTATGTGGCGGATTCTCT … …TCGGCGTATGTGGCGGATTCTCT… …TCGGCGTATGTGGCGGATTCTCT… …TCGGGGTATGTAGCGGATTCTCT … Reference allele: the allele in the reference genome G G A Alternative allele: the allele NOT in the reference genome C G G

## Variant call format (VCF) file

#### • The variant call format (VCF) file consists of a header and a list of variant call records

##fileformat=VCFv4.2

##ALT=<ID=NON\_REF,Description="Represents any possible alternative allele not already represented at this location by REF and ALT">

##FILTER=<ID=LowQual,Description="Low quality">

##FILTER=<ID=PASS,Description="All filters passed">

##FORMAT=<ID=AD,Number=R,Type=Integer,Description="Allelic depths for the ref and alt alleles in the order listed">

##FORMAT=<ID=DP,Number=1,Type=Integer,Description="Approximate read depth (reads with MQ=255 or with bad mates are filtered)">

##FORMAT=<ID=GQ,Number=1,Type=Integer,Description="Genotype Quality">

##FORMAT=<ID=GT,Number=1,Type=String,Description="Genotype">

##FORMAT=<ID=…

##GATKCommandLine= …

##INFO=<ID=AC,Number=A,Type=Integer,Description="Allele count in genotypes, for each ALT allele, in the same order as listed">

##INFO=<ID=AF,Number=A,Type=Float,Description="Allele Frequency, for each ALT allele, in the same order as listed">

##INFO=<ID=AN,Number=1,Type=Integer,Description="Total number of alleles in called genotypes">

##INFO=<ID=BaseQRankSum,Number=1,Type=Float,Description="Z-score from Wilcoxon rank sum test of Alt Vs. Ref base qualities">

##INFO=<ID=DP,Number=1,Type=Integer,Description="Approximate read depth; some reads may have been filtered">

##INFO=<ID=…

##contig=<ID=N00001,length=26618703>

##source=HaplotypeCaller

#CHROM POS ID REF ALT QUAL FILTER INFO FORMAT ATL\_FSP08-001\_M

N00001 14 . G A 2886.43 . AC=30;AF=0.063;AN=478;BaseQRankSum=1.28;DP=1099;… GT:AD:DP:GQ:PGT:PID:PL:PS 0/0:5,0:5:15:.:.:0,15,134

## Variant call format (VCF) file

#### • The variant call format (VCF) file consists of a header and a list of variant call records

##fileformat=VCFv4.2

##ALT=<ID=NON\_REF,Description="Represents any possible alternative allele not already represented at this location by REF and ALT">

##FILTER=<ID=LowQual,Description="Low quality">

##FILTER=<ID=PASS,Description="All filters passed">

##FORMAT=<ID=AD,Number=R,Type=Integer,Description="Allelic depths for the ref and alt alleles in the order listed">

##FORMAT=<ID=DP,Number=1,Type=Integer,Description="Approximate read depth (reads with MQ=255 or with bad mates are filtered)">

##FORMAT=<ID=GQ,Number=1,Type=Integer,Description="Genotype Quality">

##FORMAT=<ID=GT,Number=1,Type=String,Description="Genotype">

##FORMAT=<ID=…

##GATKCommandLine= …

##INFO=<ID=AC,Number=A,Type=Integer,Description="Allele count in genotypes, for each ALT allele, in the same order as listed">

##INFO=<ID=AF,Number=A,Type=Float,Description="Allele Frequency, for each ALT allele, in the same order as listed">

##INFO=<ID=AN,Number=1,Type=Integer,Description="Total number of alleles in called genotypes">

##INFO=<ID=BaseQRankSum,Number=1,Type=Float,Description="Z-score from Wilcoxon rank sum test of Alt Vs. Ref base qualities">

##INFO=<ID=DP,Number=1,Type=Integer,Description="Approximate read depth; some reads may have been filtered">

##INFO=<ID=…

##contig=<ID=N00001,length=26618703>

##source=HaplotypeCaller

#CHROM POS ID REF ALT QUAL FILTER INFO FORMAT CF01

N00001 14 . G A 2886.43 . AC=30;AF=0.063;AN=478;BaseQRankSum=1.28;DP=1099;… GT:AD:DP:GQ:PGT:PID:PL:PS 0/0:5,0:5:15:.:.:0,15,134

#### Basic variant calling workflow, one sample

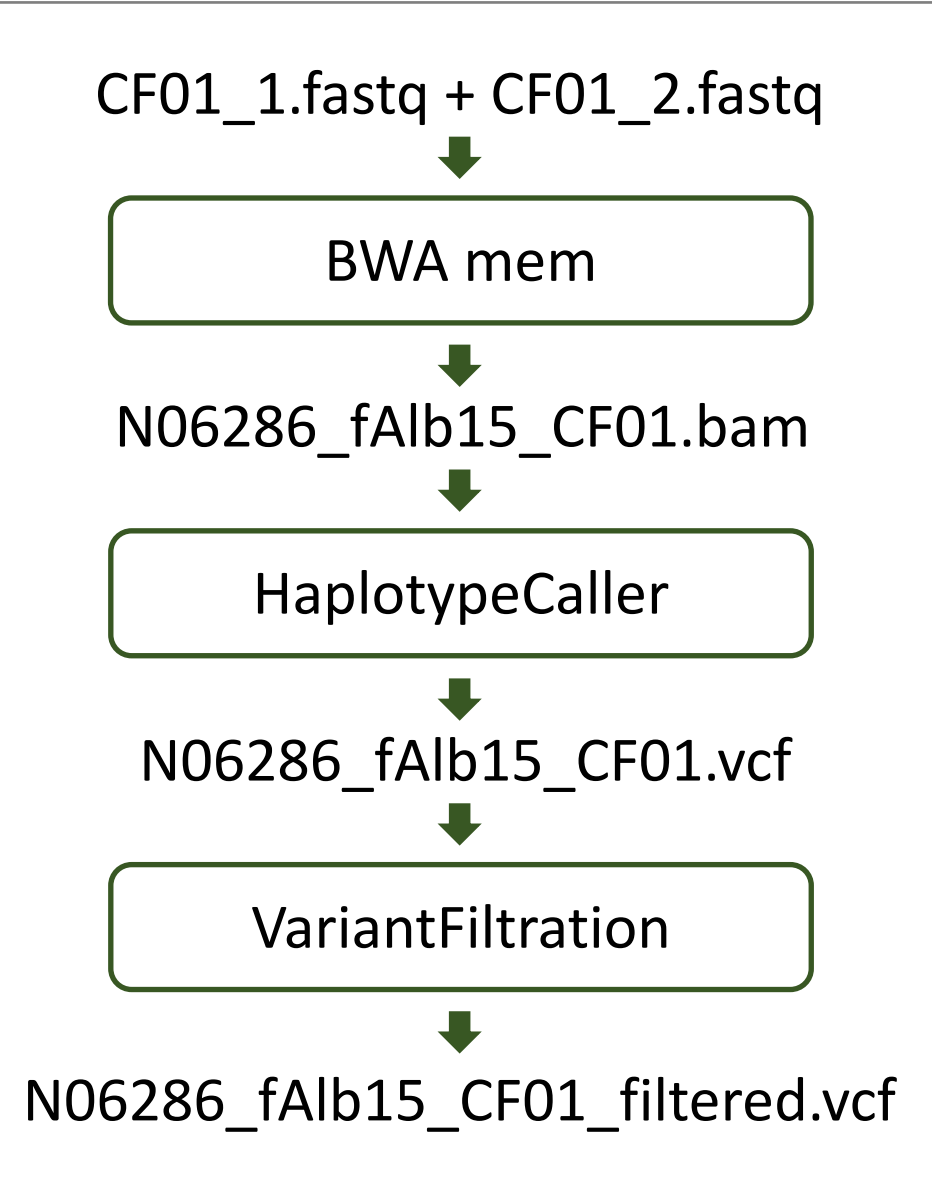

#### Basic variant calling workflow in cohort

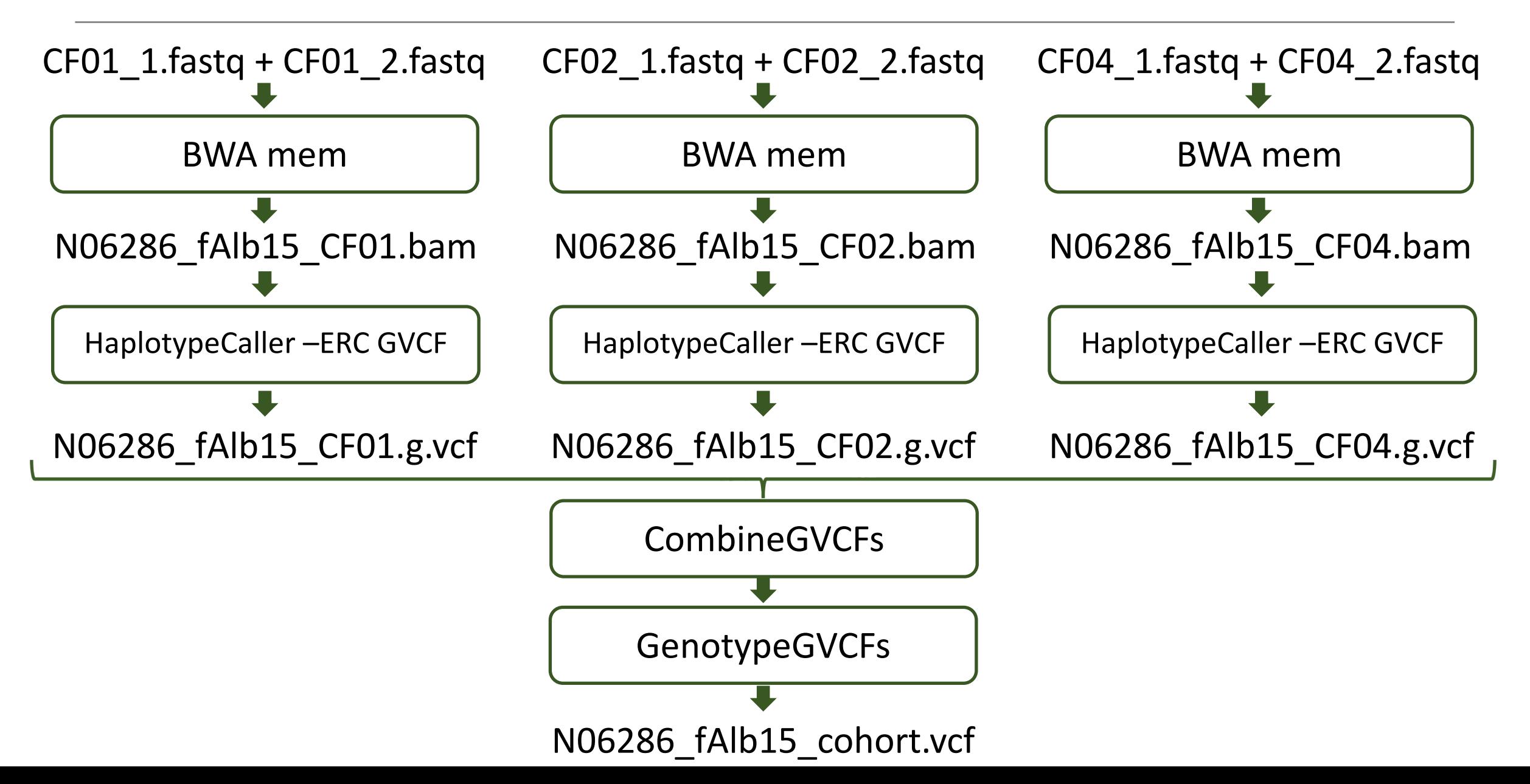

## SNP calling workflow

#### https://gatk.broadinstitute.org

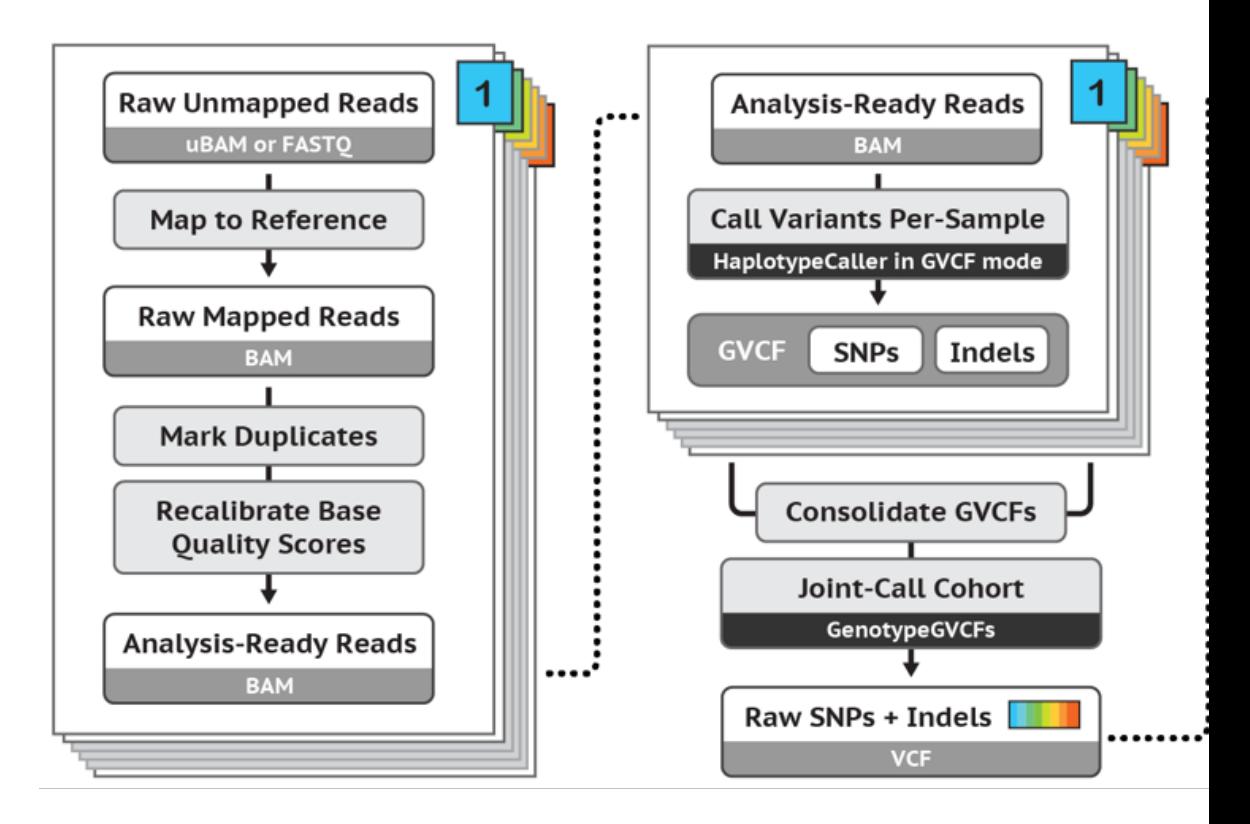

**Best Practices for SNP and Indel discovery in** - leveraging groundbreaking methods for co and scalability.

#### Basic variant calling workflow in cohort

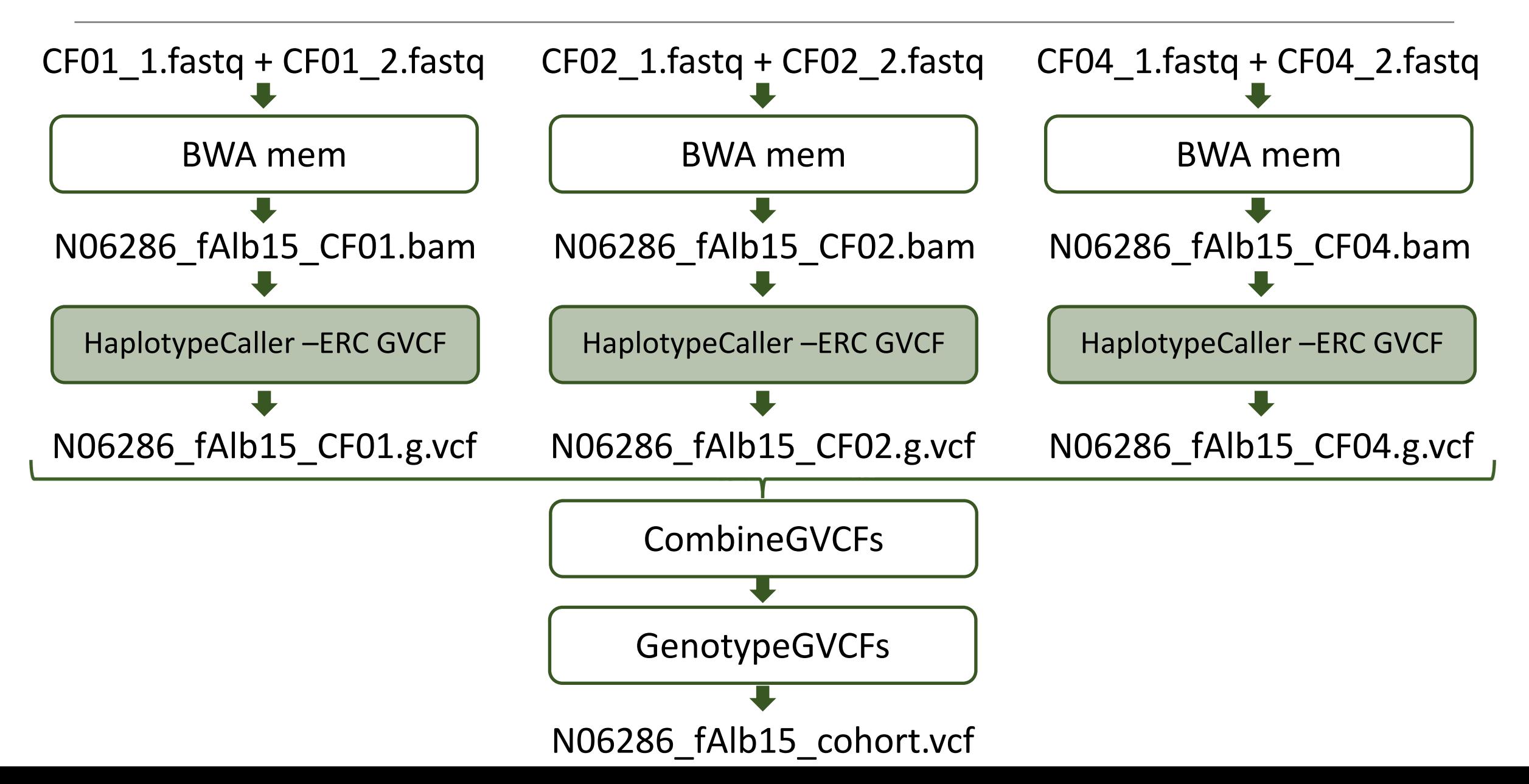

## Difference between a GVCF and a VCF file

#### Regular VCF file **GVCF** file

##fileformat ##ALT ##FILTER ##FORMAT ##GATKCommandLine ##INFO ##contig ##source

#record header variant call records

##fileformat ##ALT ##FILTER ##FORMAT ##GATKCommandLine **##GVCFBlock** ##INFO ##contig ##source

#record header **non-variant block records** variant call records

- A GVCF file has records for all sites, whether there is a variant call or not
- Adjacent non-variant sites merged into blocks

### Variant call format (VCF) file for a cohort

#### • The variant call format (VCF) file consists of a header and a list of variant call records

##fileformat=VCFv4.2

##ALT=<ID=NON\_REF,Description="Represents any possible alternative allele not already represented at this location by REF and ALT">

##FILTER=<ID=LowQual,Description="Low quality">

##FILTER=<ID=PASS,Description="All filters passed">

##FORMAT=<ID=AD,Number=R,Type=Integer,Description="Allelic depths for the ref and alt alleles in the order listed">

##FORMAT=<ID=DP,Number=1,Type=Integer,Description="Approximate read depth (reads with MQ=255 or with bad mates are filtered)">

##FORMAT=<ID=GQ,Number=1,Type=Integer,Description="Genotype Quality">

##FORMAT=<ID=GT,Number=1,Type=String,Description="Genotype">

##FORMAT=<ID=…

##GATKCommandLine= …

##INFO=<ID=AC,Number=A,Type=Integer,Description="Allele count in genotypes, for each ALT allele, in the same order as listed">

##INFO=<ID=AF,Number=A,Type=Float,Description="Allele Frequency, for each ALT allele, in the same order as listed">

##INFO=<ID=AN,Number=1,Type=Integer,Description="Total number of alleles in called genotypes">

##INFO=<ID=BaseQRankSum,Number=1,Type=Float,Description="Z-score from Wilcoxon rank sum test of Alt Vs. Ref base qualities">

##INFO=<ID=DP,Number=1,Type=Integer,Description="Approximate read depth; some reads may have been filtered"> ##INFO=<ID=…

##contig=<ID=N00001,length=26618703>

**##source=GenomicsDBImport**

**##source=GenotypeGVCFs**

##source=HaplotypeCaller

#CHROM POS ID REF ALT QUAL FILTER INFO FORMAT **CF01 CF02 CF04**

## SNP calling workflow

#### https://gatk.broadinstitute.org

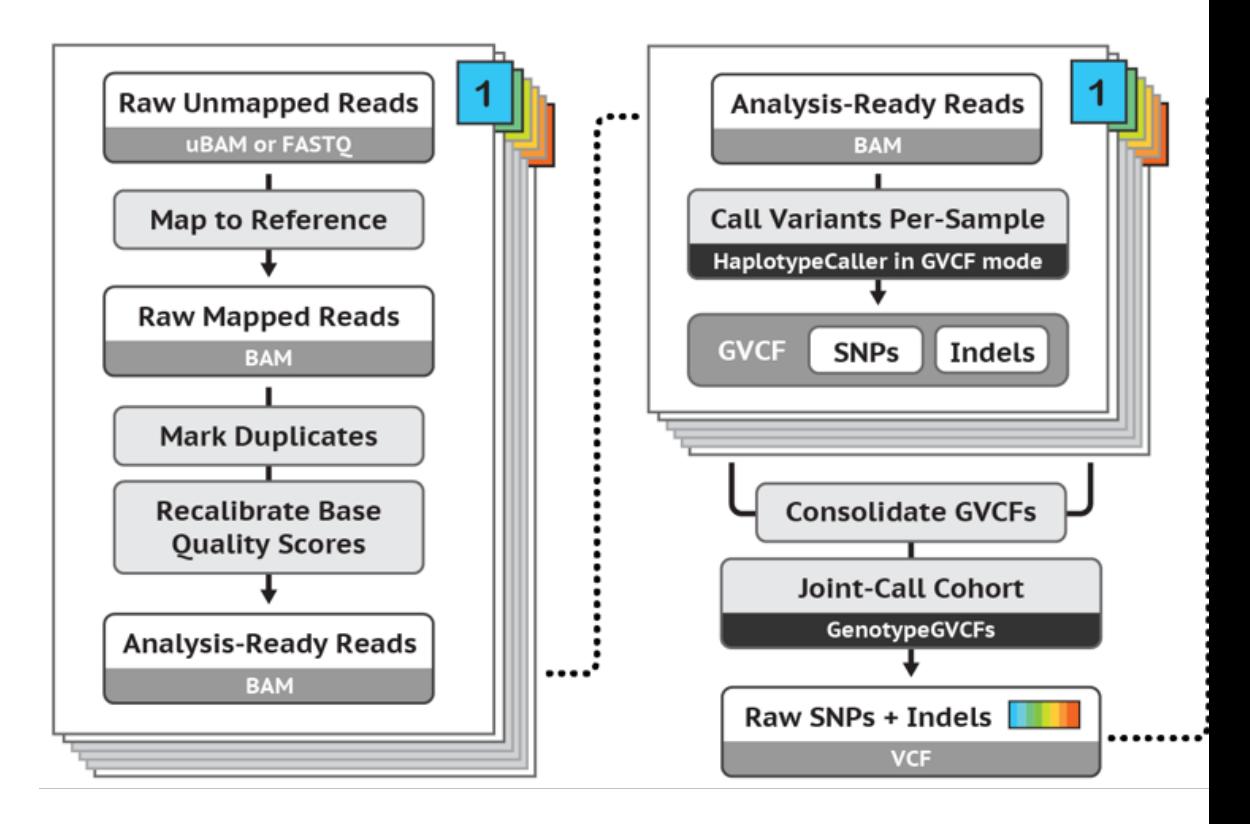

**Best Practices for SNP and Indel discovery in** - leveraging groundbreaking methods for co and scalability.

# Variant filtering criteria

#### There are two recommended best practices for

- Variant quality score recalibration (VQSR)
	- [VQSR is a machine learning algorithm than c](https://gatk.broadinstitute.org/hc/en-us/articles/360035531112--How-to-Filter-variants-either-with-VQSR-or-by-hard-filtering)an be false variant calls
	- VQSR requires an input of likely true variant calls, limited to model organisms, but recommended if
- GATK hard filters
	- Filters based on information contained in the VCF

https://gatk.broadinstitute.org/hc/en-us/articles/360035531112-- How-to-Filter-variants-either-with-VQSR-or-by-hard-filtering
## GATK hard filters

## • The variant call format (VCF) file consists of a header and a list of variant call records

##fileformat=VCFv4.2

##ALT=<ID=NON\_REF,Description="Represents any possible alternative allele not already represented at this location by REF and ALT">

##FILTER=<ID=LowQual,Description="Low quality">

##FILTER=<ID=PASS,Description="All filters passed">

##FILTER=<ID=hard\_filt,Description="QD < 2.0 || FS > 60.0 || MQ < 40.0 || MQRankSum < -12.5 || StrandOddsRatio > 3 || ReadPosRankSum < -8.0">

##FORMAT=<ID=AD,Number=R,Type=Integer,Description="Allelic depths for the ref and alt alleles in the order listed">

##FORMAT=<ID=DP,Number=1,Type=Integer,Description="Approximate read depth (reads with MQ=255 or with bad mates are filtered)">

##FORMAT=<ID=GQ,Number=1,Type=Integer,Description="Genotype Quality">

##FORMAT=<ID=GT,Number=1,Type=String,Description="Genotype">

##FORMAT=<ID=…

##GATKCommandLine= …

##INFO=<ID=AC,Number=A,Type=Integer,Description="Allele count in genotypes, for each ALT allele, in the same order as listed">

##INFO=<ID=AF,Number=A,Type=Float,Description="Allele Frequency, for each ALT allele, in the same order as listed">

##INFO=<ID=AN,Number=1,Type=Integer,Description="Total number of alleles in called genotypes">

##INFO=<ID=BaseQRankSum,Number=1,Type=Float,Description="Z-score from Wilcoxon rank sum test of Alt Vs. Ref base qualities">

##INFO=<ID=DP,Number=1,Type=Integer,Description="Approximate read depth; some reads may have been filtered">

##INFO=<ID=…

##contig=<ID=N00001,length=26618703>

##source=GenomicsDBImport

##source=GenotypeGVCFs

##source=HaplotypeCaller

#CHROM POS ID REF ALT QUAL FILTER INFO FORMAT CF01 CF02 CF04

## Additional variant filtering criteria

- In addition to the basic filtering steps, filtering adjusted to the study organism is recommended
- **Remember!**
- The quality and contiguity of reference genome assemblies influence the alignment and variant calling quality
- Alignment of reads to a divergent reference genome influences the alignment and variant calling quality
- The proportion of repetitive DNA sequences in the genome influences the alignment and variant calling quality
- Structural re-arrangements, such as CNVs, among the genomes of sampled individuals and the reference genome influence the alignment and variant calling quality

## Additional variant filtering criteria

• Remove indels (GATK)

• …

- Keep only mono-allelic and bi-allelic sites (GATK)
- Remove sites overlapping repetitive regions (VCFtools)
- Remove sites with extreme coverage values (VCFtools)
- Apply quality score filtering (VCFtools)
- Identify and remove sites overlapping with copy number variants

## Depth versus Coverage

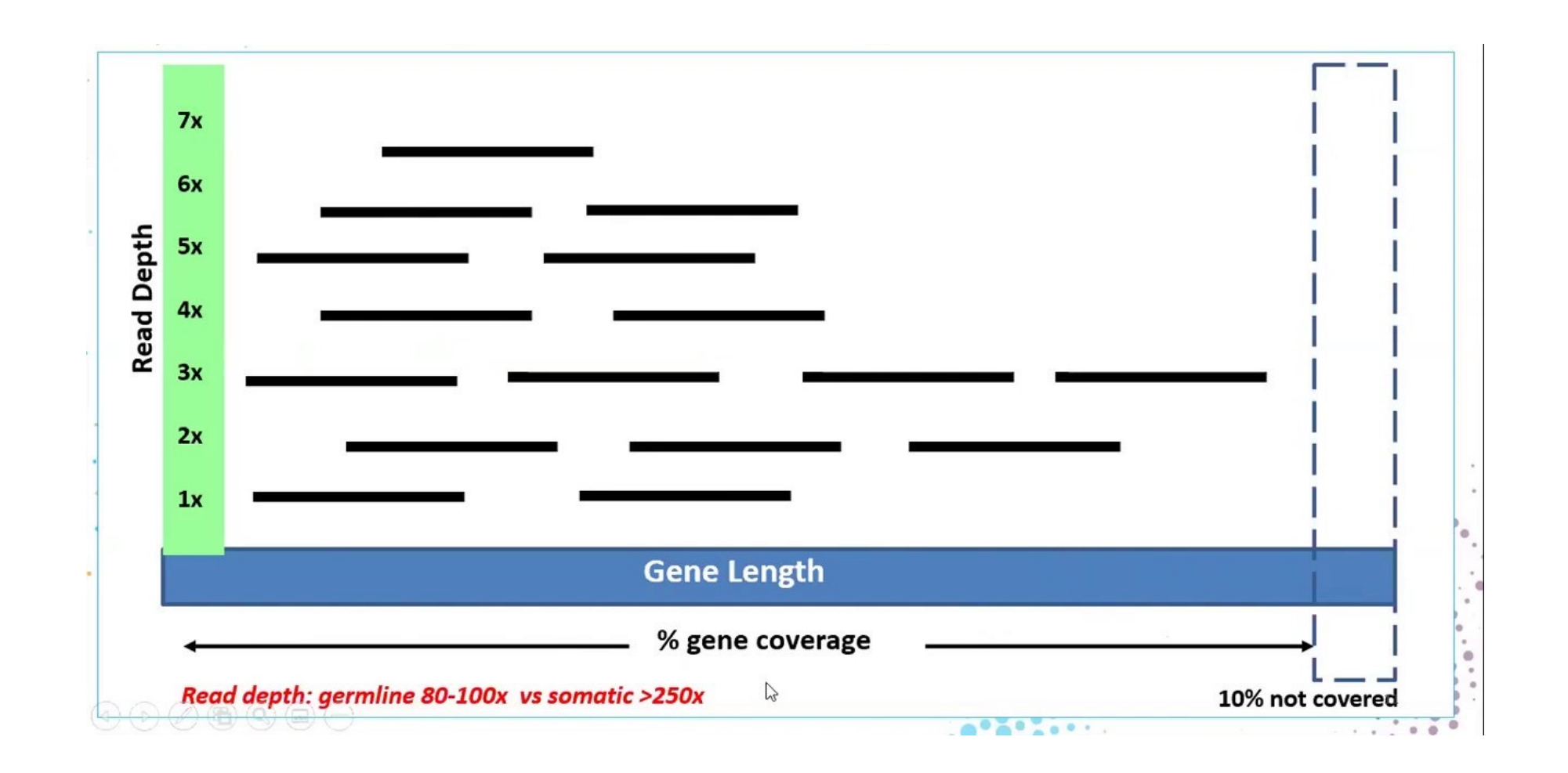

## Mismapping

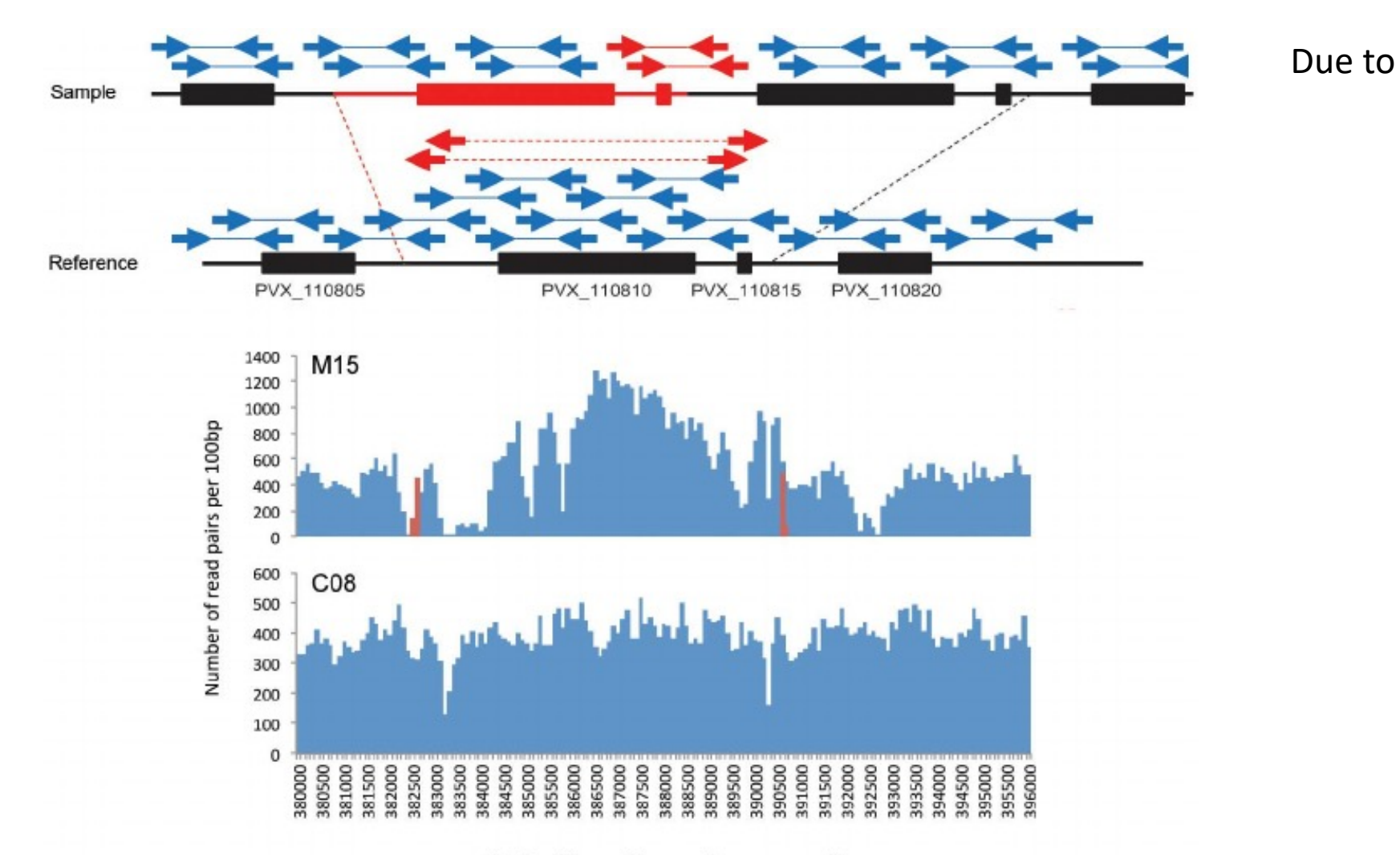

## **Mismapping**

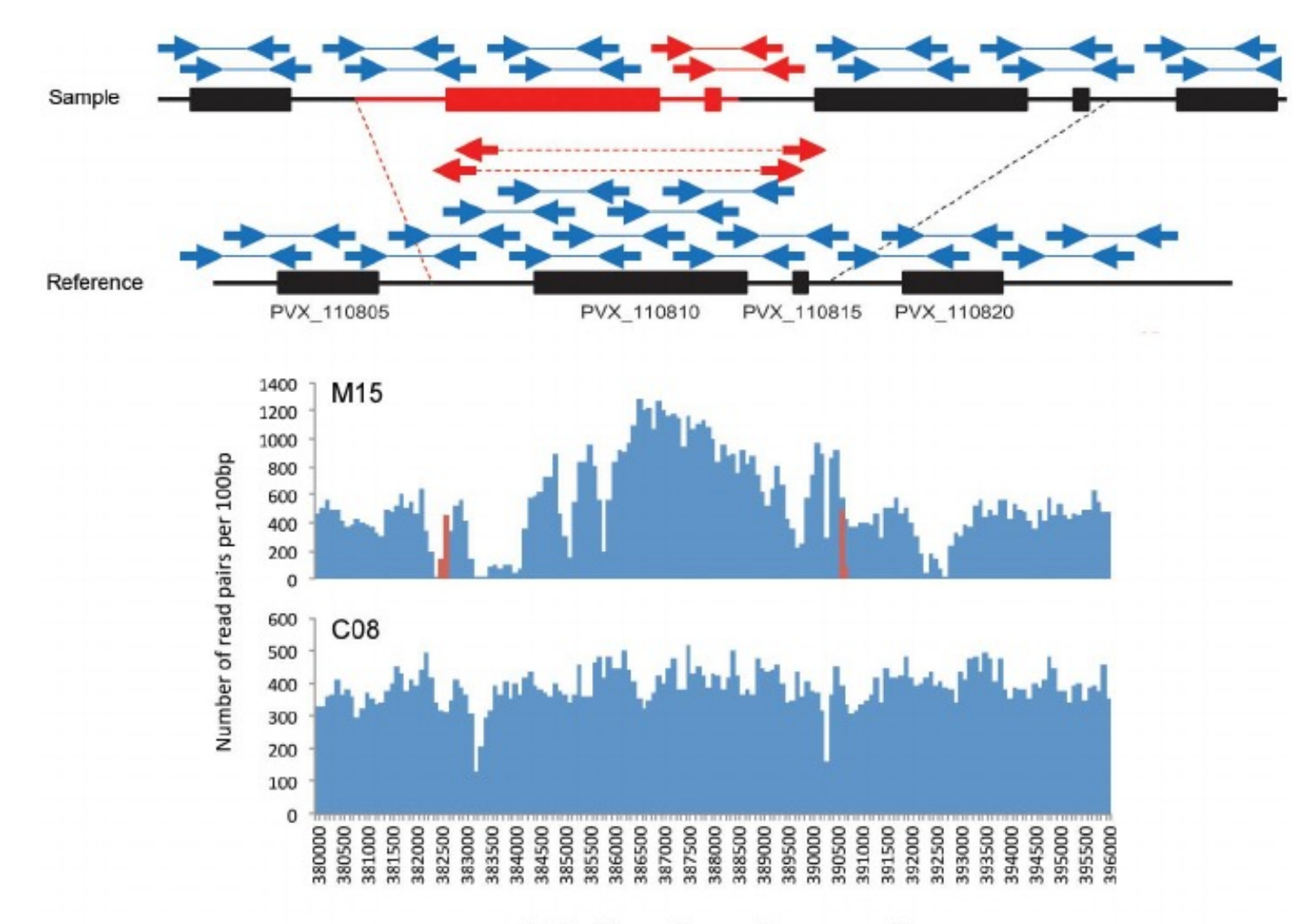

Due to errors in assembly or variation among individuals

Result in mismapping and collapsed regions

Result in variation of coverage

## Table of contents

- Genetic variation
	- different types of mutations
	- describing genetic variation
- SNP calling workflow
	- common software and file formats
	- reference genome
	- filtering of variant calls
- Applications in ecology and evolution

## Evolution can be seen as simply a consequence of these conditions…

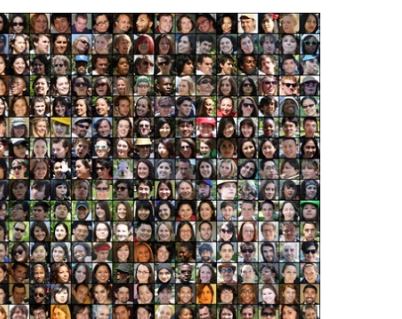

Individuals vary in traits that govern reproduction and survival…

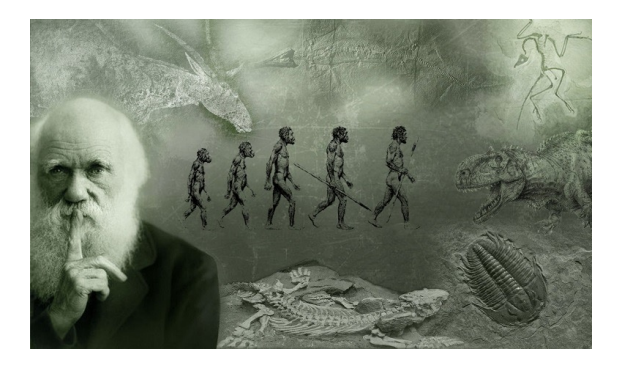

…and resources are not endless such that there is competition and thus selection…

## Selection

Variation

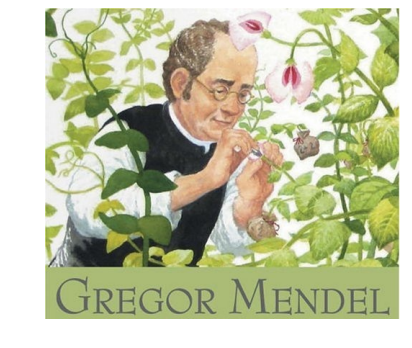

...and traits important to survival and<br>Heritability reproduction are genetically reproduction are genetically controlled and inherited, then…

### Evolution

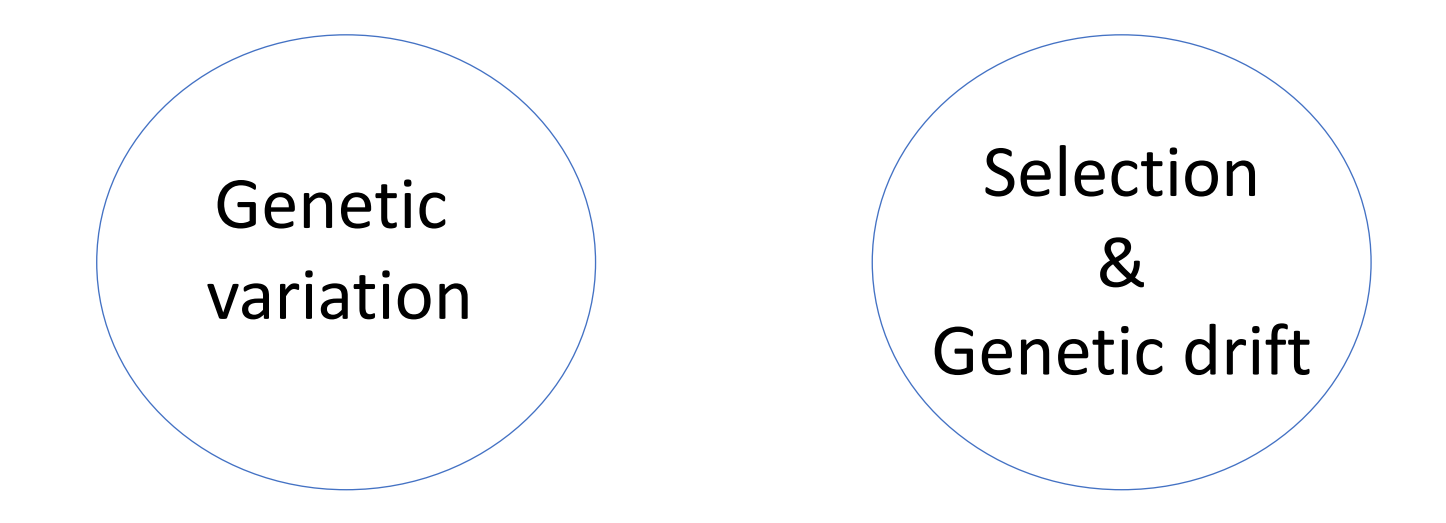

### Evolution

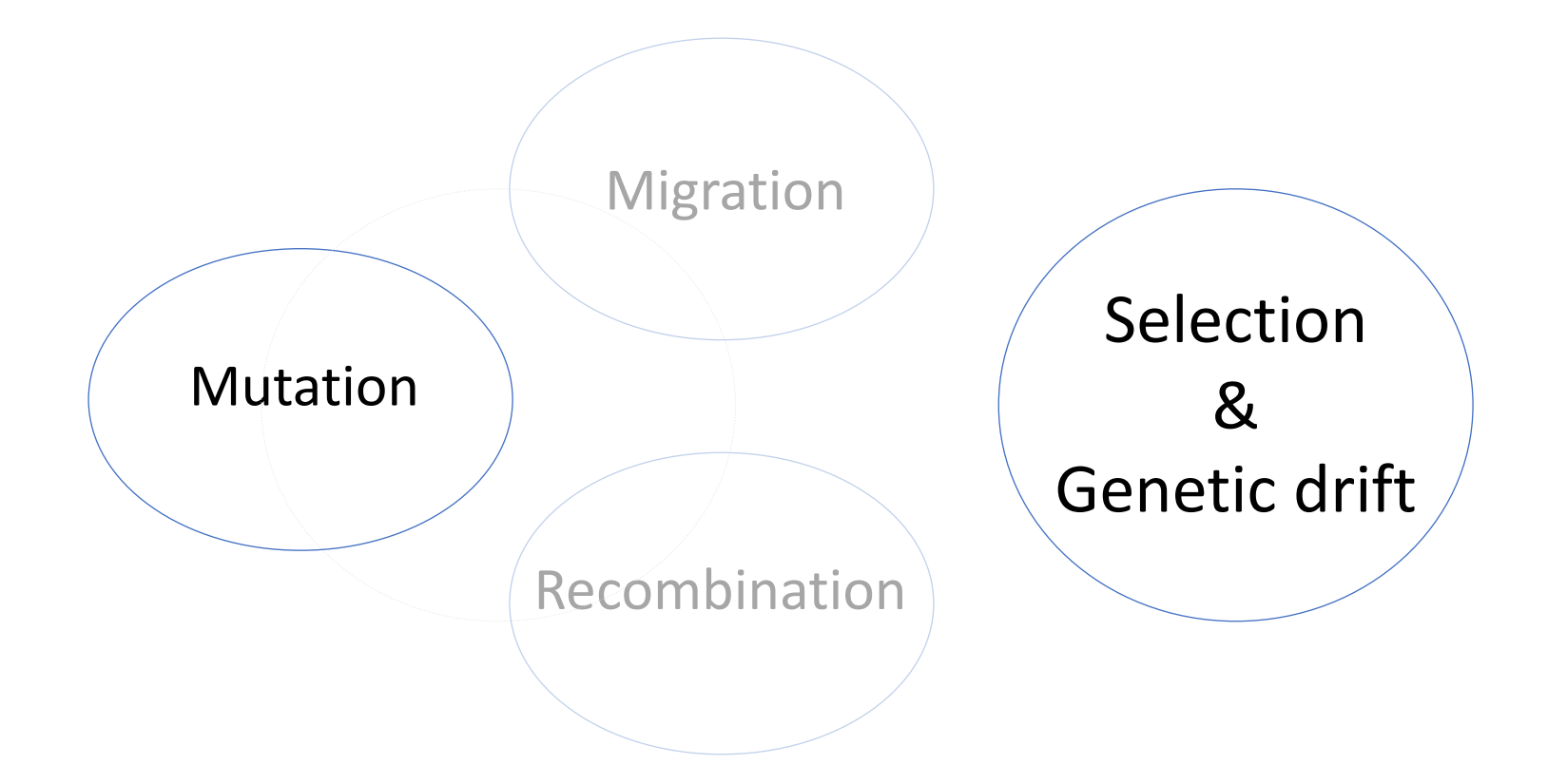

- Central questions in evolutionary genetics
	- How are changes in the genome generated?
	- Why is the genome changing over time?

- Central questions in evolutionary genetics
	- How are changes in the genome generated?
	- Why is the genome changing over time?

Evolution is a process influenced by

- mutation
- genetic drift
- natural selection
- demography
- recombination

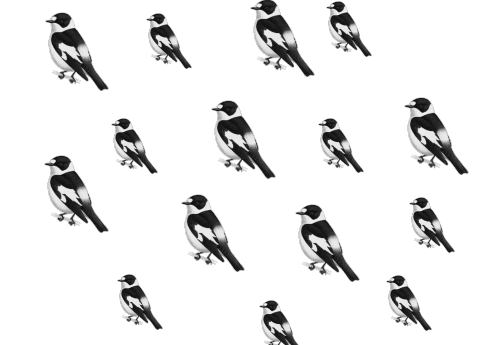

- Central questions in evolutionary genetics
	- How are changes in the genome generated?
	- Why is the genome changing over time?

Evolution is a process influenced by

- mutation
- genetic drift
- natural selection
- demography
- recombination

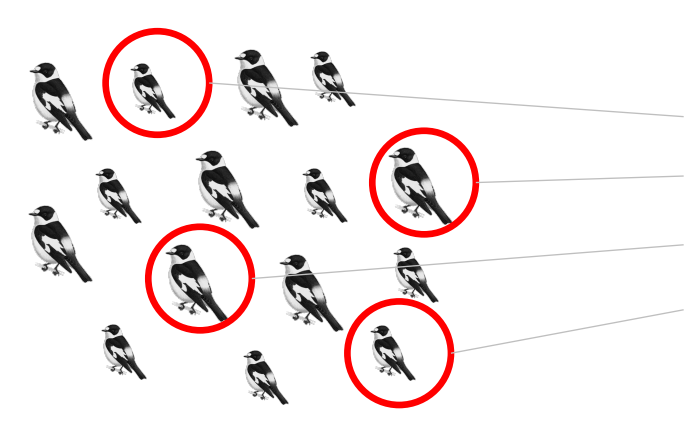

sequencing of a sample of individuals

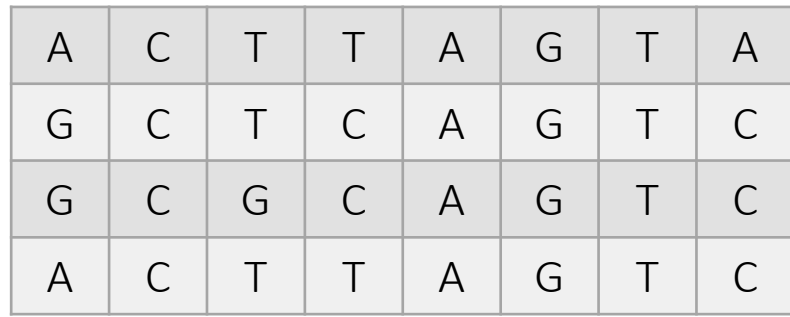

- Central questions in evolutionary genetics
	- How are changes in the genome generated?
	- Why is the genome changing over time?

Evolution is a process influenced by

- mutation
- genetic drift
- natural selection
- demography
- recombination

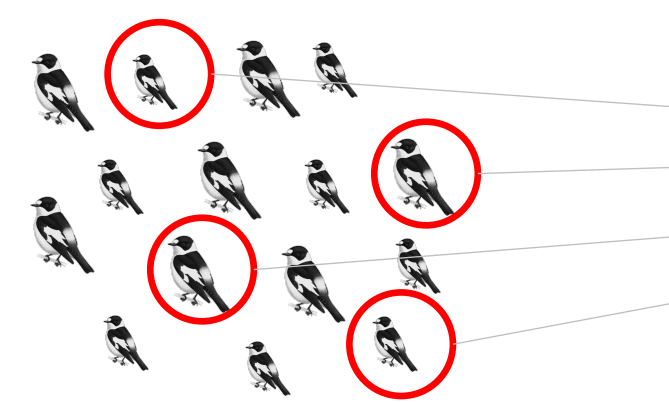

#### sequencing of a sample of individuals

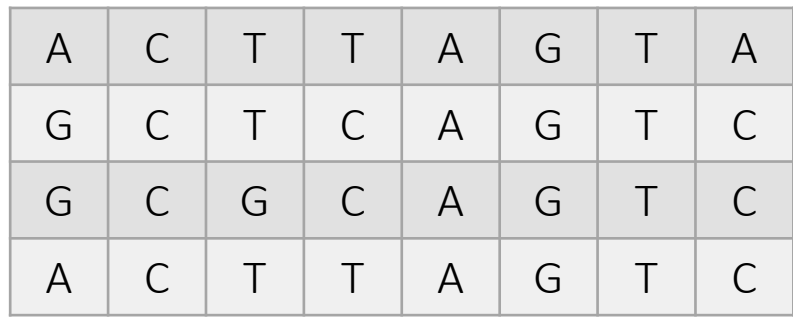

#### statistical inference

- Central questions in evolutionary genetics
	- How are changes in the genome generated?
	- Why is the genome changing over time?

Evolution is a process influenced by

- § mutation
- genetic drift
- natural selection
- demography
- recombination

#### Information is contained in allele frequency data (amongst others)

#### sequencing of a sample of individuals

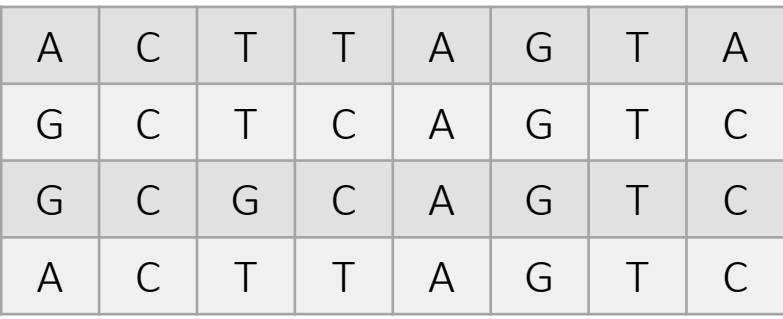

statistical inference

## SNP calling practical - overview

• SNP calling and detection of balancing selection in *Ficedula* flycatchers

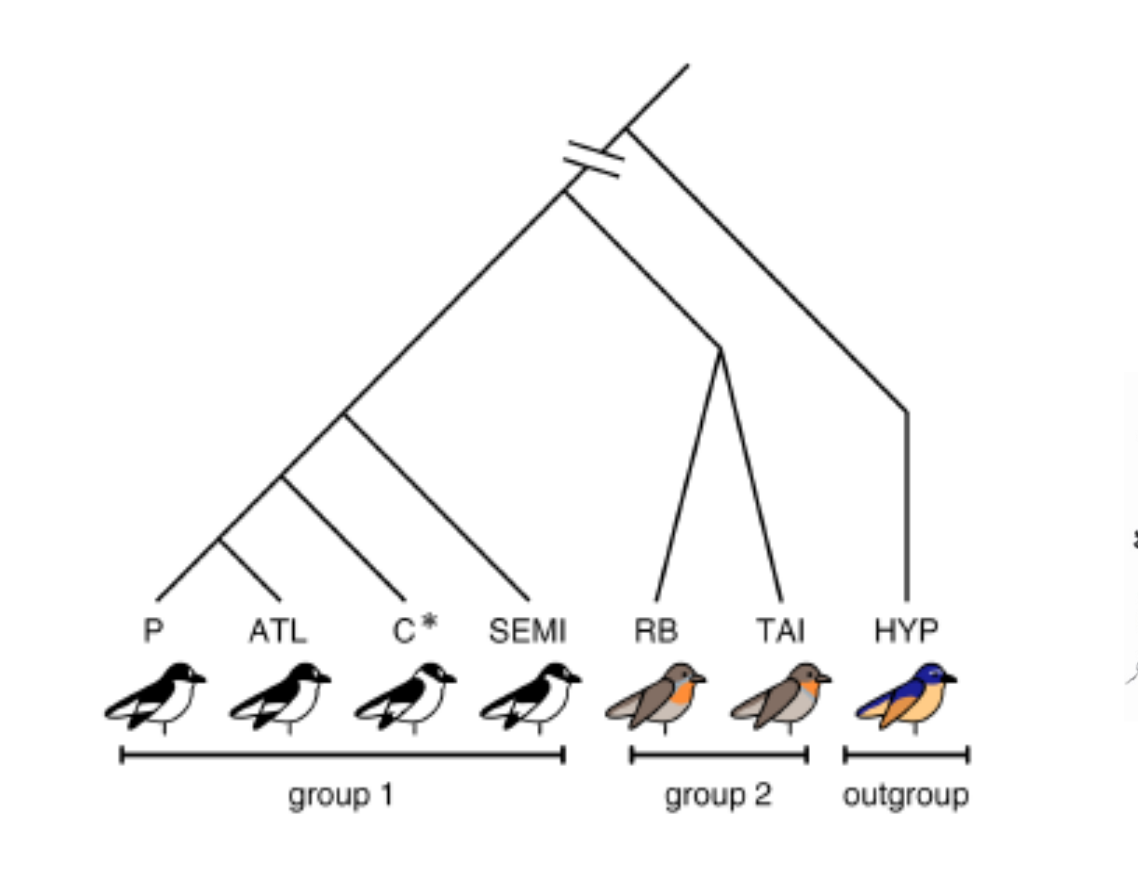

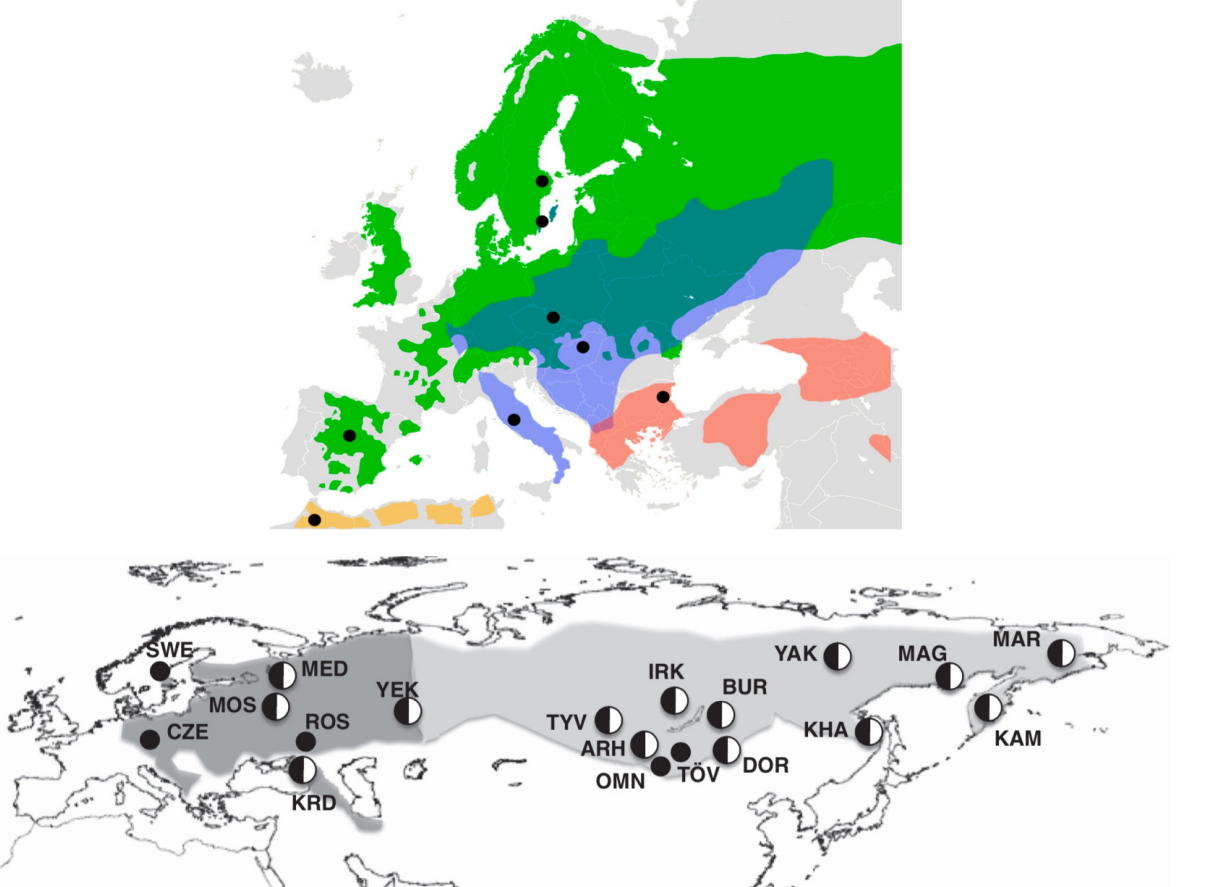

## SNP calling practical - overview

- SNP calling and detection of balancing selection in *Ficedula* flycatchers
- Perform SNP calling in a subset of *Ficedula* flycatcher individuals
	- starting from recalibrated BAM files to a filtered VCF file
- Description of genetic variation and detection of balancing selection across two selected scaffolds
- Quality assessment and interpretation of signatures of balancing selection

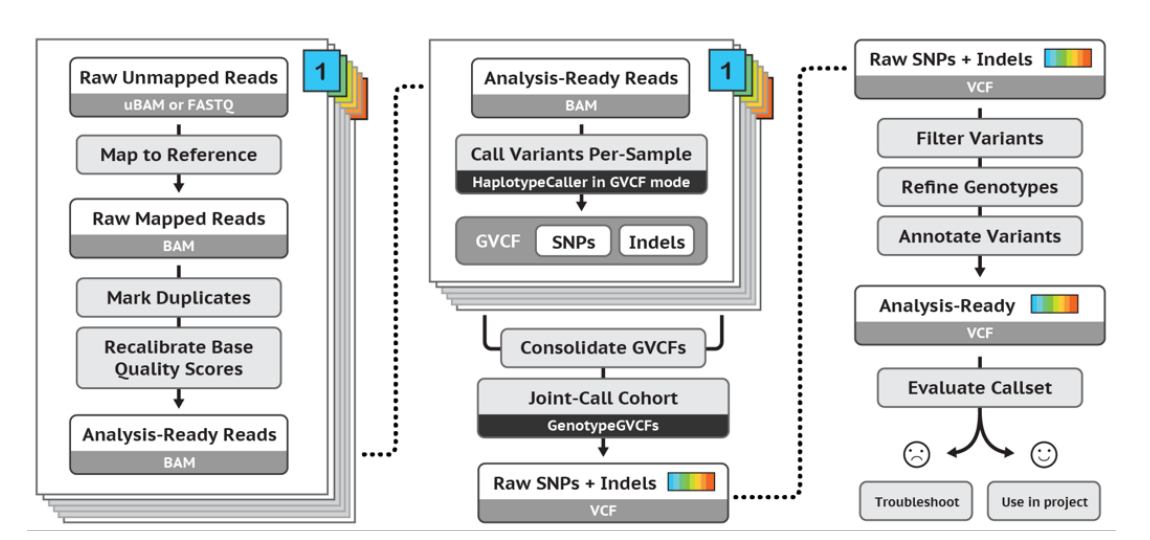

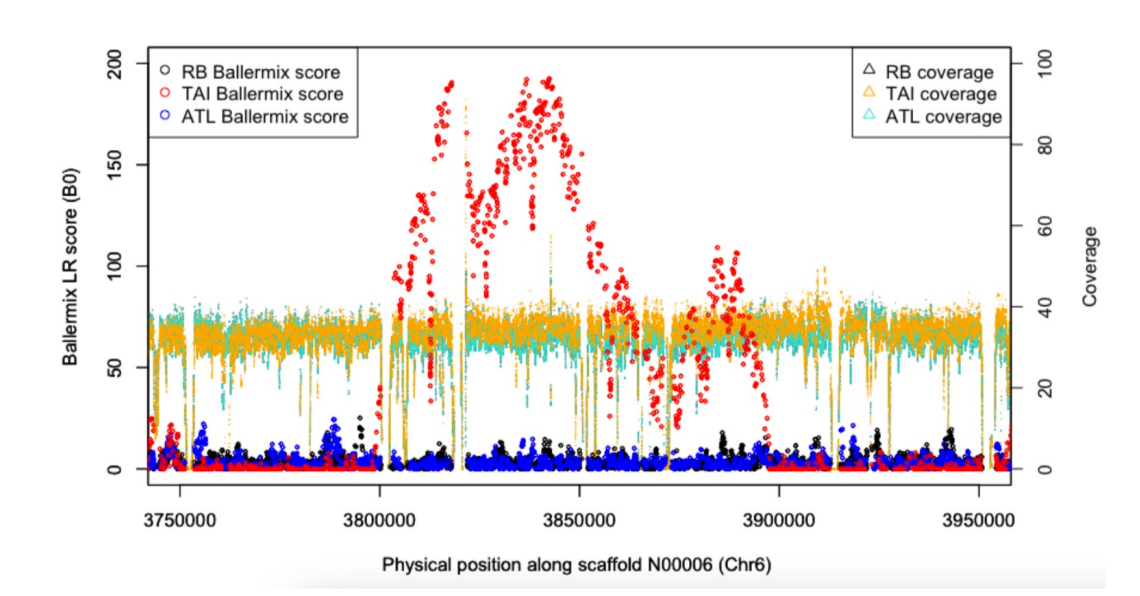